Министерство образования и молодежной политики Свердловской области государственное автономное профессиональное образовательное учреждение Свердловской области

«Ирбитский мотоциклетный техникум» (ГАПОУ СО «ИМТ»)

**УТВЕРЖДАЮ МИ Директора ГАПОУ СО «ИМТ»** *<u>Mum</u>* C.A. Катцина «Ирбитский  $\frac{1}{8}$ июня 2020 г.<br>мотоциклены» /  $\frac{1}{8}$ е 2020 г. è MI. М<sub>И 651100143</sub><br>РИ 102660088

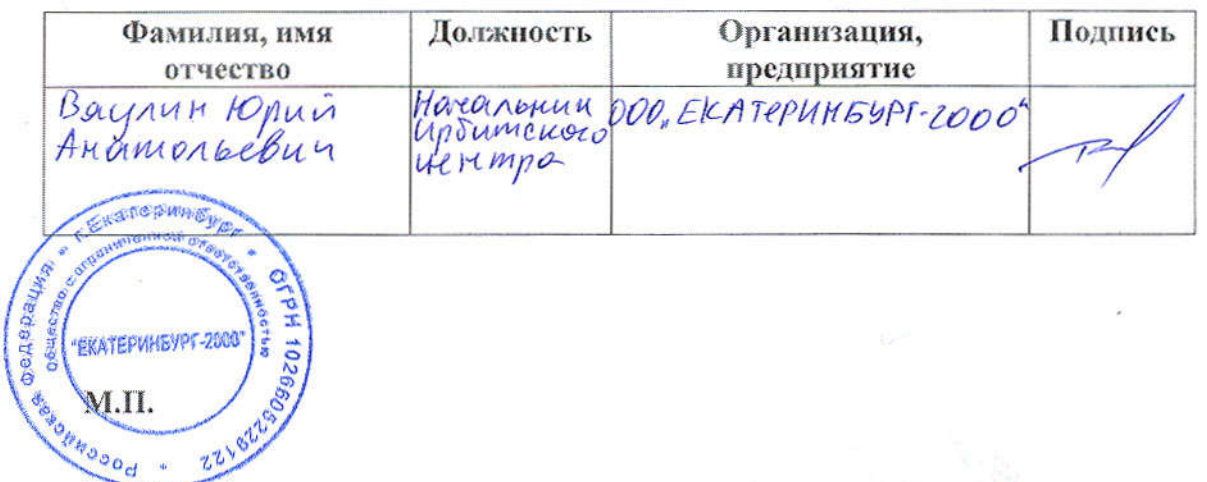

### ПРОГРАММА ПОДГОТОВКИ СПЕЦИАЛИСТОВ СРЕДНЕГО ЗВЕНА ПО СПЕЦИАЛЬНОСТИ 09.02.04 ИНФОРМАЦИОННЫЕ СИСТЕМЫ (ПО ОТРАСЛЯМ)

### РАБОЧАЯ ПРОГРАММА ПРОФЕССИОНАЛЬНОГО МОДУЛЯ

ПМ.02 Участие в разработке информационных систем

**РАССМОТРЕНО** цикловой комиссией 09.02.04 Информационные системы (по отраслям) ГАПОУ СО «ИМТ» Протокол № 12 от «29 » май 2020г.<br>Председатель *Лам* А.А. Лагунов

СОГЛАСОВАНО Заместитель директора по учебно-методической работе ГАПОУ СО «ИМТ» Е.С. Прокопьев «10» июня 2020 г.

РАБОЧАЯ ПРОГРАММА ПРОФЕССИОНАЛЬНОГО МОДУЛЯ ПМ.02 Участие в разработке информационных систем для специальности среднего профессионального образования 09.02.04 Информационные системы (по отраслям)

Составитель:Лагунов А.А., преподаватель ГАПОУ СО «ИМТ»

Рецензент Е.С. Прокопьев, заместитель директора по УМР ГАПОУ СО «ИМТ»

Рабочая программа разработана на основе федерального государственного образовательного стандарта по специальности 09.02.04 Информационные системы (по отраслям), утвержденного приказом Министерства образования и науки Российской Федерации от 14 мая 2014 г. № 525 и профессионального стандарта 06.015 Специалист по информационным системам, № 153, Утвержденного приказом Министерства труда и социальной защиты Российской Федерации от 18 ноября 2014 года №896н.

В рабочей программе раскрывается содержание междисциплинарного курса, указываются тематика лабораторных, практических работ, виды самостоятельных работ, формы и методы текущего контроля учебных достижений и промежуточной аттестации обучающихся, рекомендуемые учебные пособия.

ГАПОУ СО «ИМТ», г. Ирбит, 2020

### РАБОЧАЯ ПРОГРАММА ПРОФЕССИОНАЛЬНОГО МОДУЛЯ ПМ.02 УЧАСТИЕ В РАЗРАБОТКЕ ИНФОРМАЦИОННЫХ СИСТЕМ

## СОДЕРЖАНИЕ

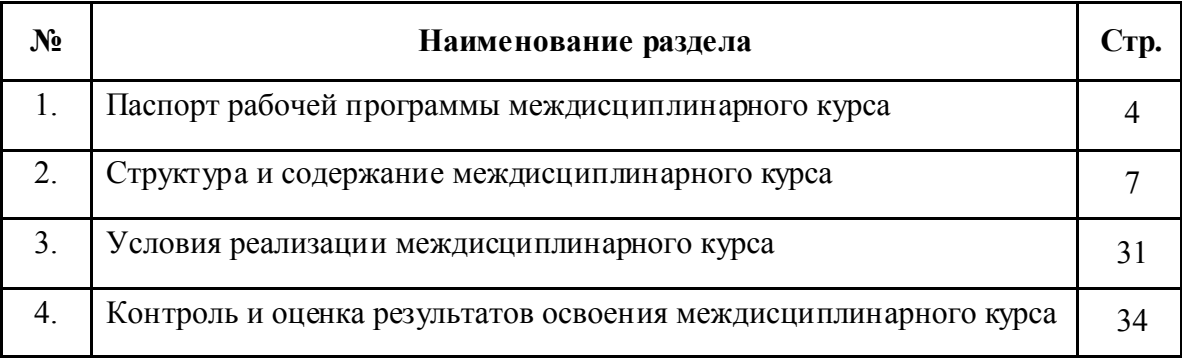

### 1. ПАСПОРТ РАБОЧЕЙ ПРОГРАММЫ ПРОФЕССИОНАЛЬНОГО МОДУЛЯ ПМ.02 УЧАСТИЕ В РАЗРАБОТКЕ ИНФОРМАЦИОННЫХ СИСТЕМ

#### 1.1. Область применения рабочей программы

Рабочая программа профессионального модуля ПМ.02 Участие в разработке информационных систем является частью программы подготовки специалистов среднего звена по специальности в соответствии с ФГОС по специальности 09.02.04 Информационные системы (по отраслям) и профессиональным стандартом 06.015 Специалист по информационным системам (базовой подготовки) в части освоения основного вида деятельности (ВД): Участие в разработке информационных систем и соответствующих профессиональных компетенций (ПК):

ПК 2.1. Участвовать в разработке технического задания.

ПК 2.2. Программировать в соответствии с требованиями технического задания.

ПК 2.3. Применять методики тестирования разрабатываемых приложений.

ПК 2.4. Формировать отчетную документацию по результатам работ.

 ПК 2.5. Оформлять программную документацию в соответствии с принятыми стандартами.

 ПК 2.6. Использовать критерии оценки качества и надежности функционирования информационной системы.

Рабочая программа профессионального модуля ПМ.02 Участие в разработке информационных систем может быть использована в дополнительном профессиональном образовании (в программах повышения квалификации и переподготовки по специальности 09.02.04 Информационные системы (по отраслям) и профессиональной подготовке по профессии 16199 «Оператор электронно-вычислительных и вычислительных машин»).

#### 1.2. Место профессионального модуля в структуре основной профессиональной образовательной программы:

Изучение профессионального модуля ПМ.02 Участие в разработке информационных систем направлено на формирование общих и профессиональных компетенций, включающих в себя способность:

ПК 2.1. Участвовать в разработке технического задания.

ПК 2.2. Программировать в соответствии с требованиями технического задания.

ПК 2.3. Применять методики тестирования разрабатываемых приложений.

ПК 2.4. Формировать отчетную документацию по результатам работ.

 ПК 2.5. Оформлять программную документацию в соответствии с принятыми стандартами.

 ПК 2.6. Использовать критерии оценки качества и надежности функционирования информационной системы.

 ОК 1. Понимать сущность и социальную значимость своей будущей профессии, проявлять к ней устойчивый интерес.

 ОК 2. Организовывать собственную деятельность, выбирать типовые методы и способы выполнения профессиональных задач, оценивать их эффективность и качество.

 ОК 3. Принимать решения в стандартных и нестандартных ситуациях и нести за них ответственность.

 ОК 4. Осуществлять поиск и использование информации, необходимой для эффективного выполнения профессиональных задач, профессионального и личностного развития.

 ОК 5. Использовать информационно-коммуникационные технологии в профессиональной деятельности.

 ОК 6. Работать в коллективе и команде, эффективно общаться с коллегами, руководством, потребителями.

 ОК 7. Брать на себя ответственность за работу членов команды (подчиненных), за результат выполнения заданий.

 ОК 8. Самостоятельно определять задачи профессионального и личностного развития, заниматься самообразованием, осознанно планировать повышение квалификации.

 ОК 9. Ориентироваться в условиях частой смены технологий в профессиональной деятельности.

### 1.3. Цели и задачи профессионального модуля – требования к результатам освоения профессионального модуля:

С целью овладения указанным видом деятельности и соответствующими профессиональными компетенциями обучающийся в ходе освоения профессионального модуля должен:

#### иметь практический опыт:

- использования инструментальных средств обработки информации;

- участия в разработке технического задания;

- формирования отчетной документации по результатам работ;

- использования стандартов при оформлении программной документации;

- программирования в соответствии с требованиями технического задания;

 - использования критериев оценки качества и надежности функционирования информационной системы;

- применения методики тестирования разрабатываемых приложений;

 - управления процессом разработки приложений с использованием инструментальных средств; уметь:

 - осуществлять математическую и информационную постановку задач по обработке информации, использовать алгоритмы обработки информации для различных приложений;

 - уметь решать прикладные вопросы интеллектуальных систем с использованием статических экспертных систем, экспертных систем реального времени;

 - использовать языки структурного, объектно-ориентированного программирования и языка сценариев для создания независимых программ, разрабатывать графический интерфейс приложения;

 - создавать проект по разработке приложения и формулировать его задачи, выполнять управление проектом с использованием инструментальных средств;

- планировать и аргументировать концепт дизайна шаблона, страниц и каркаса сайта;

- создавать, редактировать и оптимизировать изображения для веб-формата;

- соблюдать уникальность брэнда;

- разрабатывать различные визуальные решения;

- создавать эффективную и интуитивно понятную навигацию сайта;

 - создавать схему сайта по сетке и выстраивать оптимальное соотношение текста и графики;

 - использовать шаблоны элементов дизайна для разработки приложения к серверу, например контроллеры просмотра визуального материала;

- оптимизировать сайт под разные браузеры;

- работать с базами данных;

- пользоваться открытыми библиотеками и шаблонами.

знать:

- основные виды и процедуры обработки

информации, модели и методы решения задач обработки информации (генерация отчетов, поддержка принятия решений, анализ данных, искусственный интеллект, обработка изображений);

- сервисно-ориентированные архитектуры, CRM-системы, ERP-системы;

 - объектно-ориентированное программирование, спецификации языка, создание графического пользовательского интерфейса (GUI), файловый ввод-вывод, создание сетевого сервера и сетевого клиента;

 - платформы для создания, исполнения и управления информационной системы; основные процессы управления проектом;

- как создавать веб-графику;

- как создавать дизайн, используя техническое задание;

- по каким принципам происходит разработка дизайна;

 - как применять творческие способности в разработке дизайна сайта, используя цвет, графику и элементы анимации при создании контента;

- как определять соответствие дизайн-проекта выбранной целевой аудитории.

В соответствии с требованиями профессионального стандарта 06.015 Специалист по информационным системам изучение дисциплины ОП.02 Операционные системы направлено на реализацию следующих трудовых действий (далее ТД), соответствующих трудовым функциям (далее ТФ):

 1. ТФ - Сбор данных для выявления требований к типовой ИС в соответствии с трудовым заданием:

 ТД - Сбор в соответствии с трудовым заданием документации заказчика касательно его запросов и потребностей применительно к типовой ИС;

ТД - Документирование собранных данных в соответствии с регламентами организации.

2. ТФ - Разработка прототипов ИС в соответствии с трудовым заданием:

 ТД - Разработка кода прототипа ИС и баз данных прототипа в соответствии с трудовым заданием.

В результате освоения дисциплины ОП.02 Операционные системы техник по специальности 09.02.04 Информационные системы (по отраслям) в соответствии с требованиями профессионального стандарта 06.015 Специалист по информационным системам:

 *обучающийся должен иметь необходимые знания:*

- предметной области автоматизации;

- современных стандартов информационного взаимодействия систем;

 - программных средств и платформ инфраструктуры информационных технологий организаций;

- основ программирования;

 *обучающийся должен иметь необходимые умения:*

- собирать исходную документацию;

- кодировать на языках программирования;

- тестировать результаты собственной работы.

#### 1.4. Количество часов на освоение программы профессионального модуля:

Профессиональный модуль ПМ.02 Участие в разработке информационных систем изучается на очной форме обучения - на базе основного общего образования.

Количество часов на освоение программы при очной форме обучения:

максимальная учебная нагрузка обучающегося – 1354 часа, включая:

- обязательная аудиторная учебная нагрузка обучающегося – 626 часов;

- самостоятельная работа обучающегося – 258 часов;

- консультации – 110 часов;

- учебной и производственной практики – 360 часов.

### 2. РЕЗУЛЬТАТЫ ОСВОЕНИЯ ПРОФЕССИОНАЛЬНОГО МОДУЛЯ ПМ.02 УЧАСТИЕ В РАЗРАБОТКЕ ИНФОРМАЦИОННЫХ СИСТЕМ

Результатом освоения программы профессионального модуля является овладение обучающимися видом деятельности Участие в разработке информационных систем, в том числе профессиональными (ПК) и общими (ОК) компетенциями:

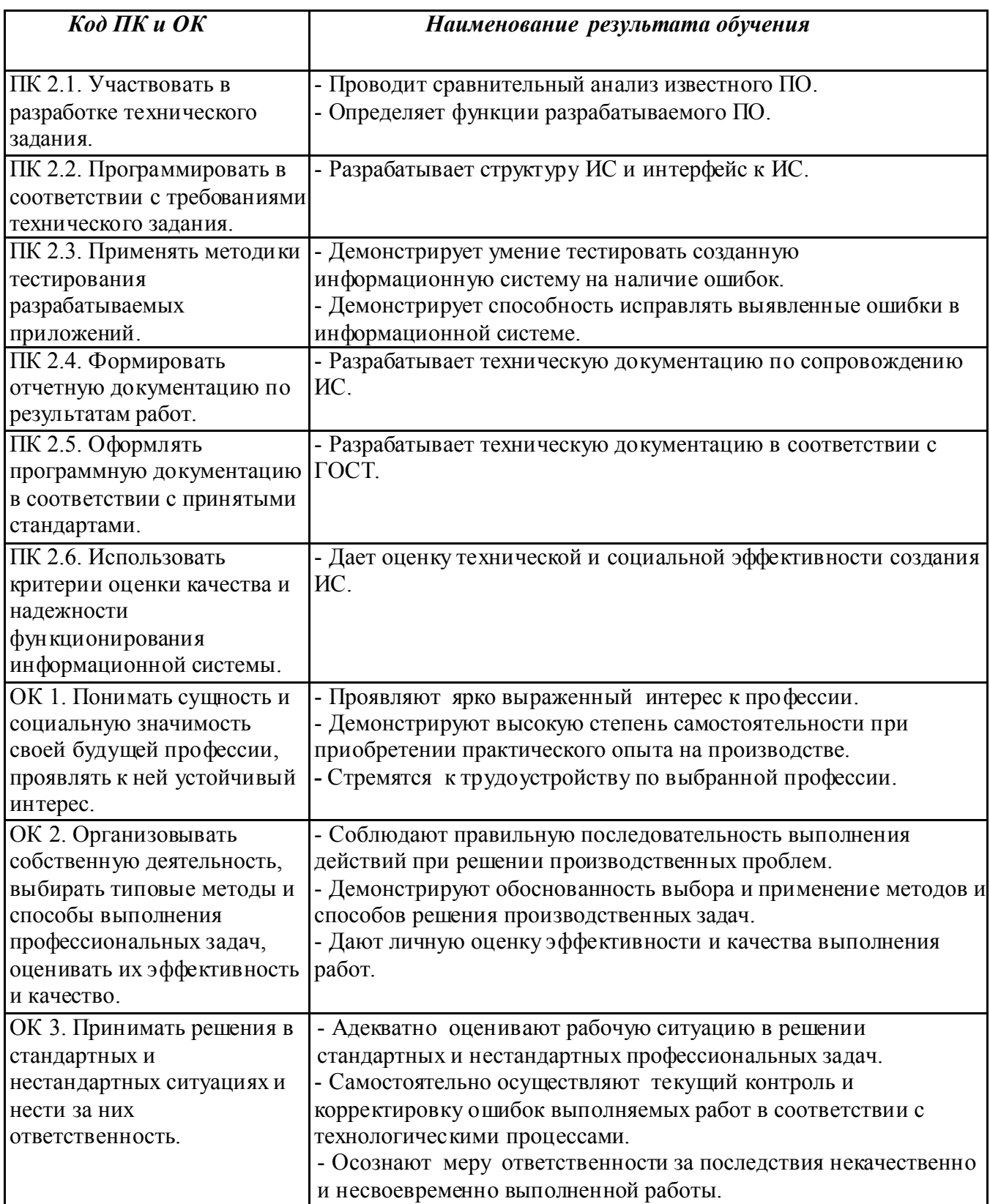

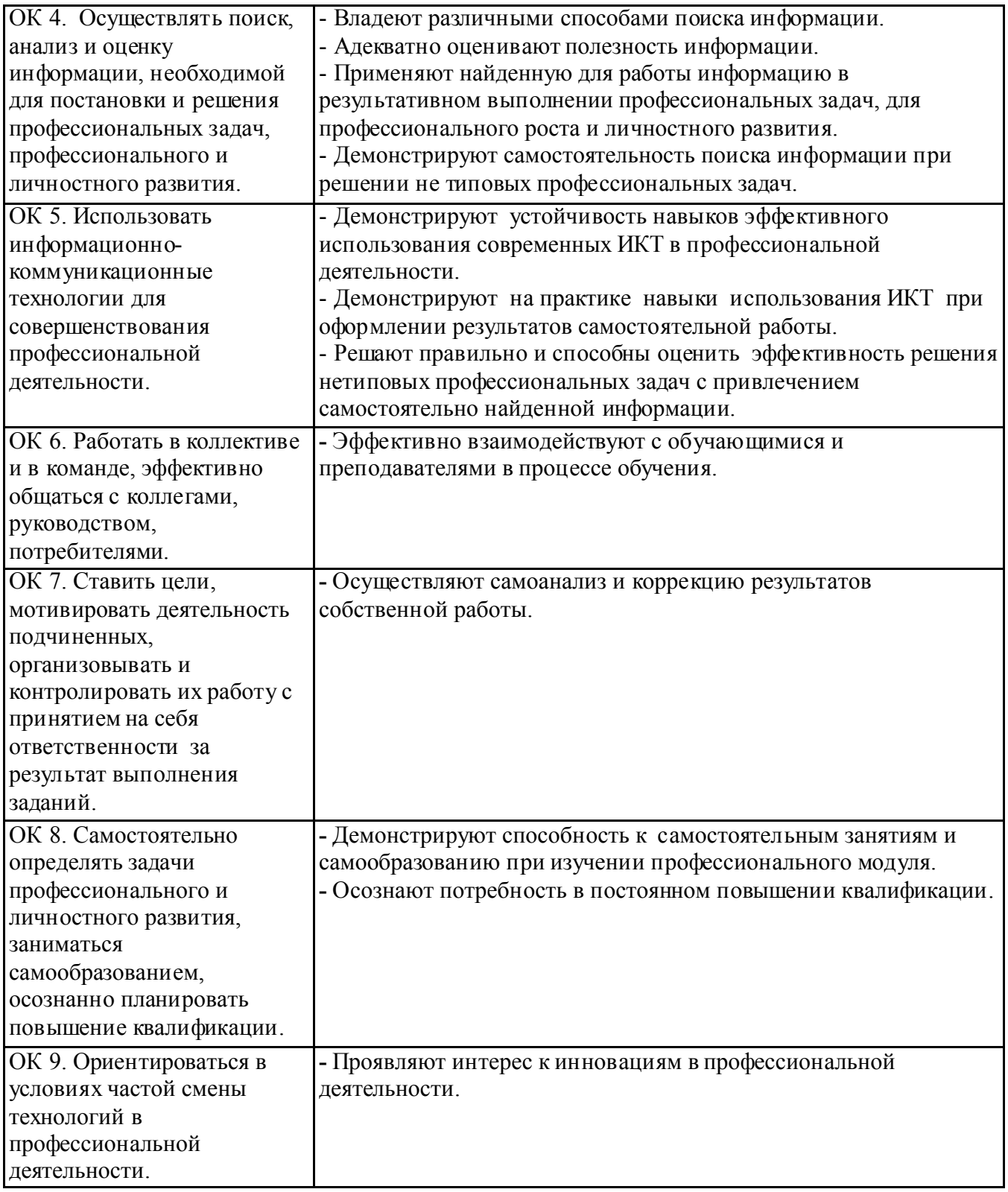

## 3. СТРУКТУРА И СОДЕРЖАНИЕ ПРОФЕССИОНАЛЬНОГО МОДУЛЯ

3.1. Тематический план профессионального модуля ПМ.02 Участие в разработке информационных систем (очная форма обучения)

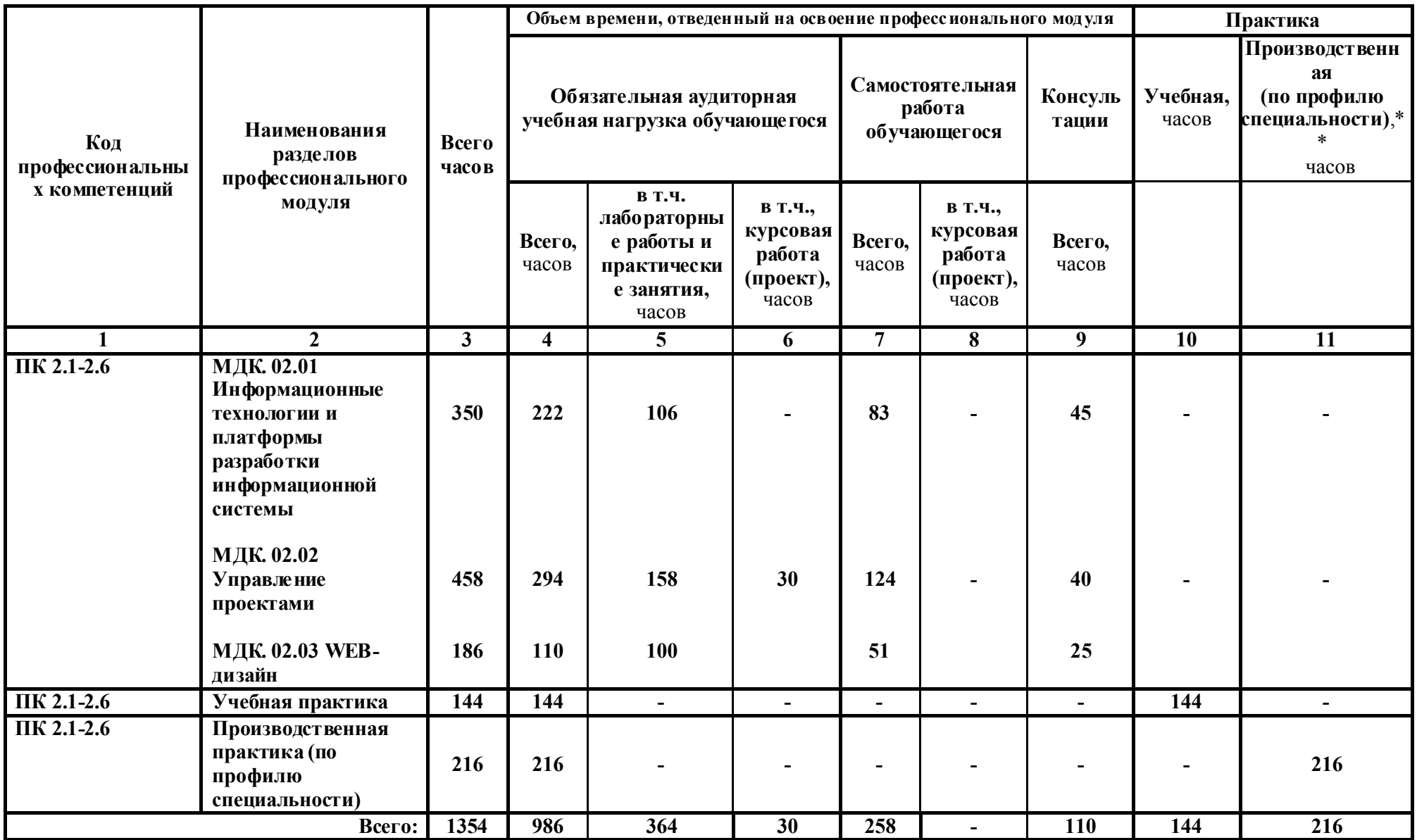

#### 3.2. Содержание обучения по междисциплинарному курсу МДК.02.01 Информационные технологии и платформы разработки информационной системы (очная форма обучения)

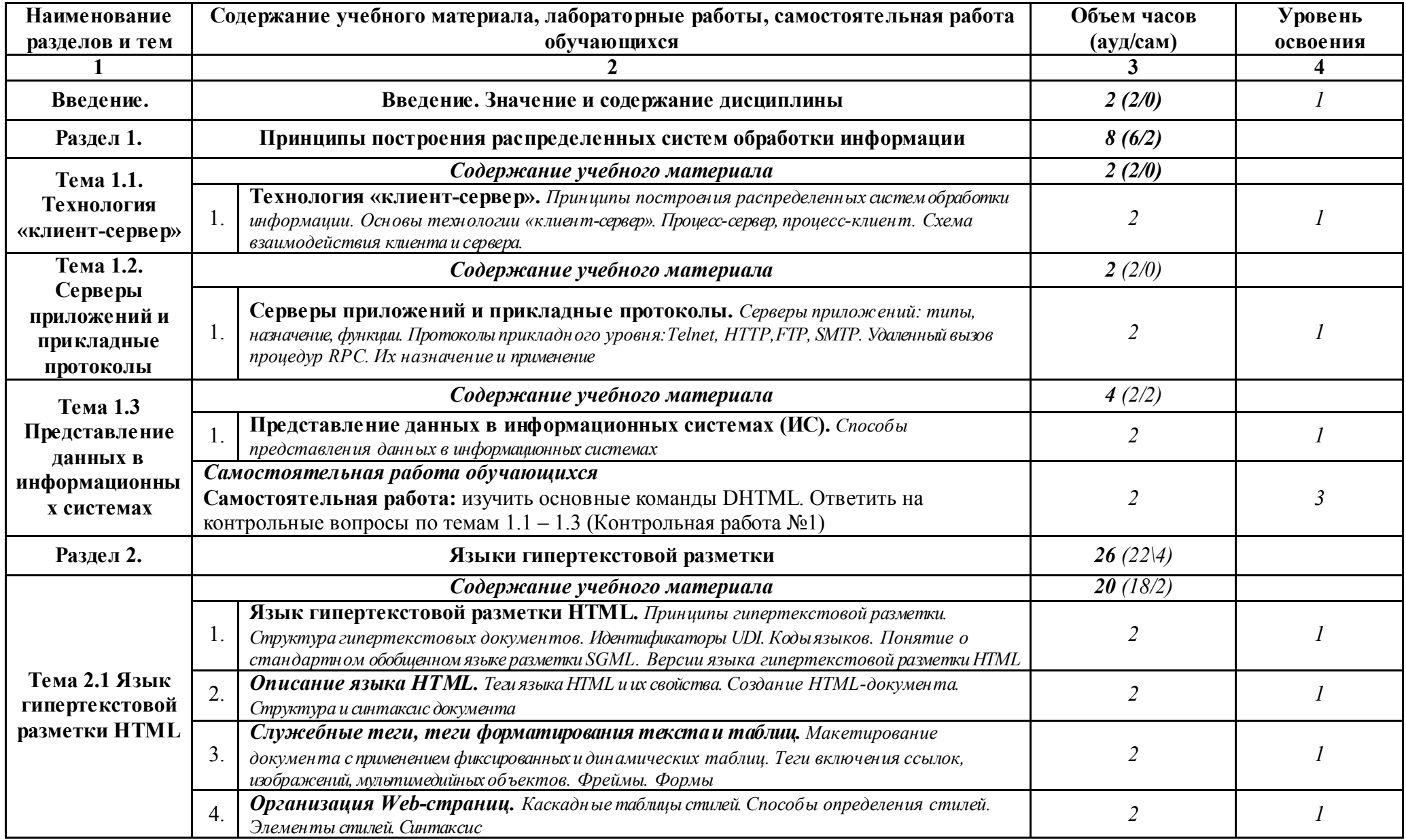

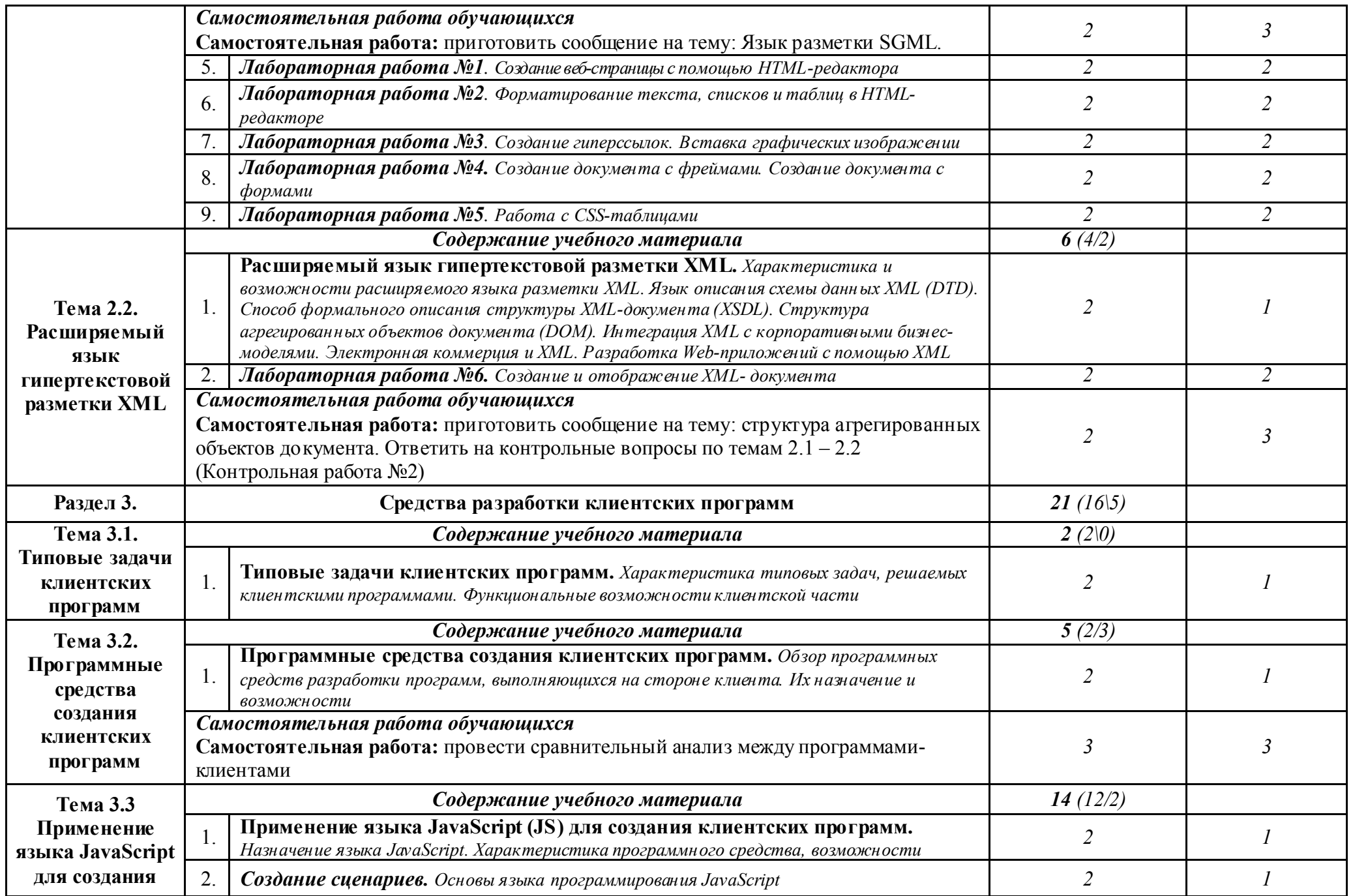

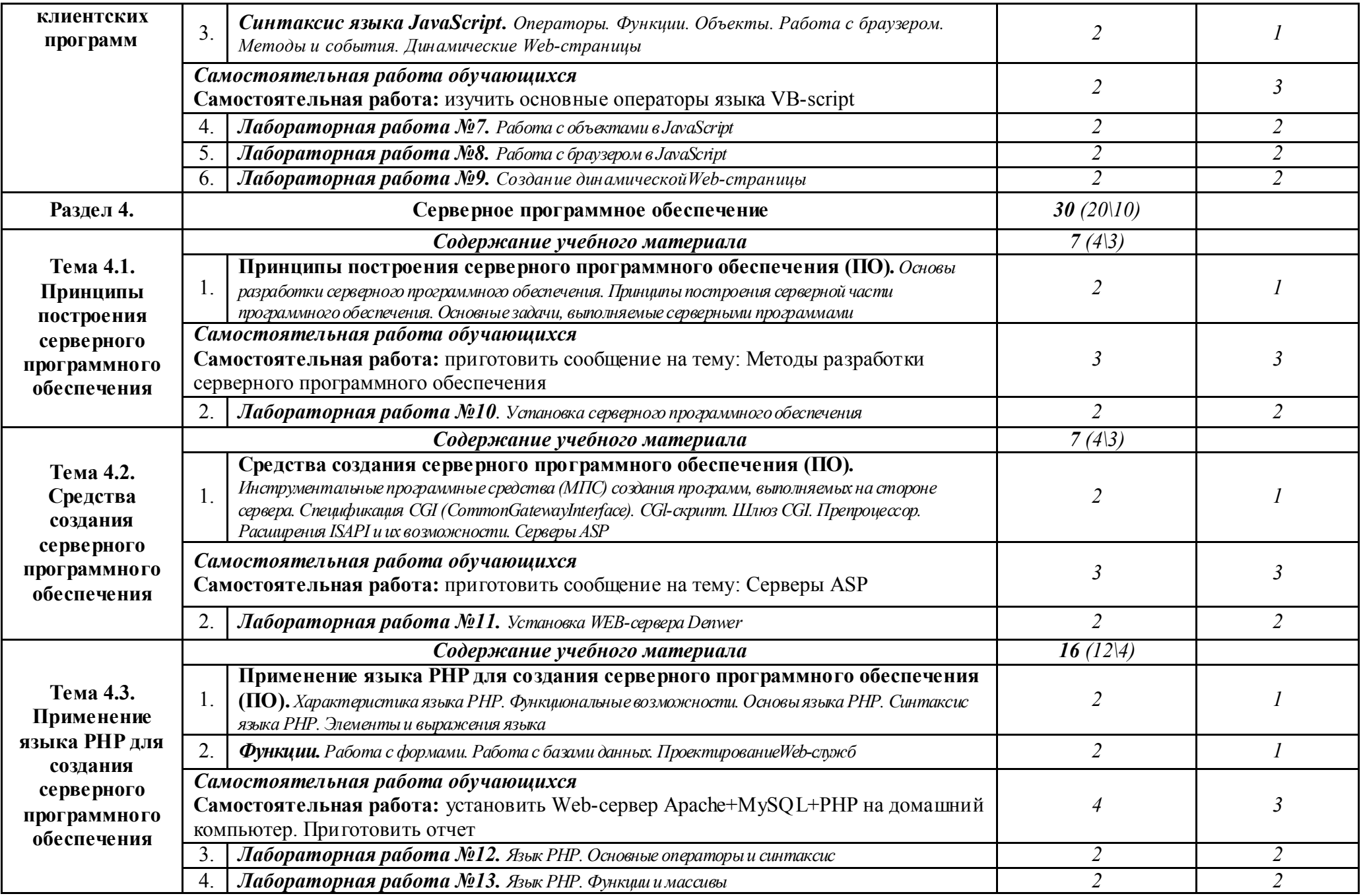

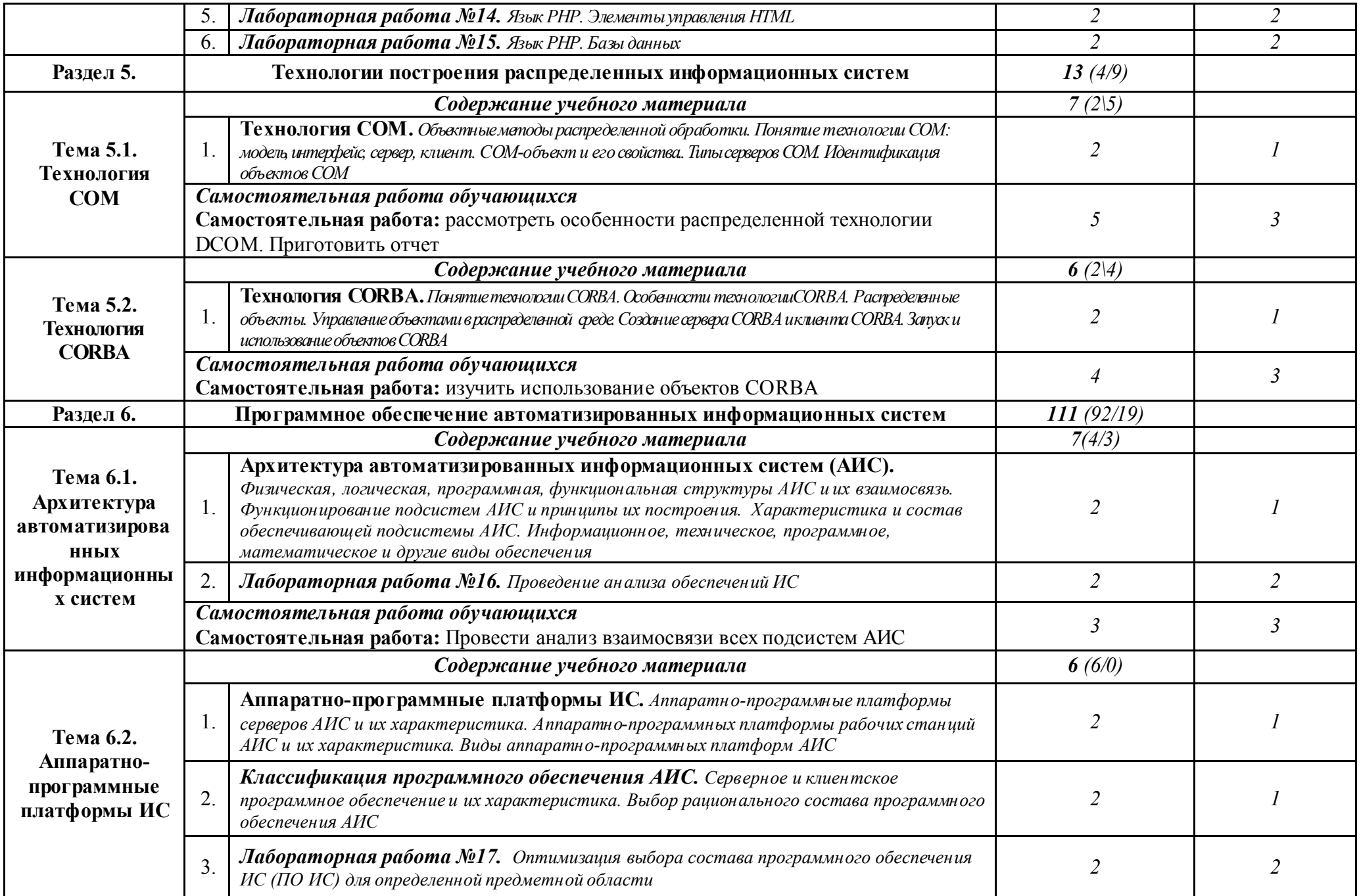

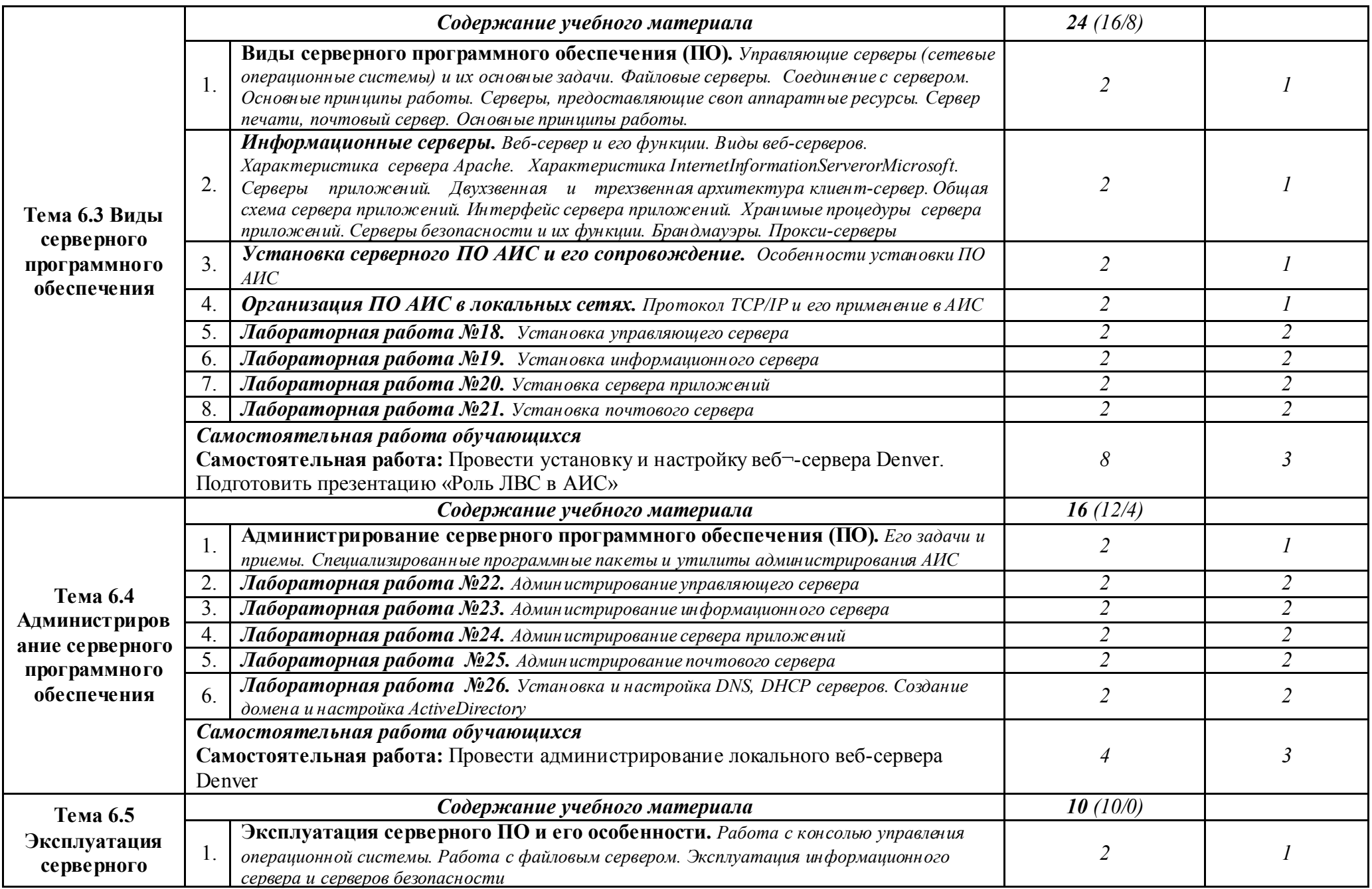

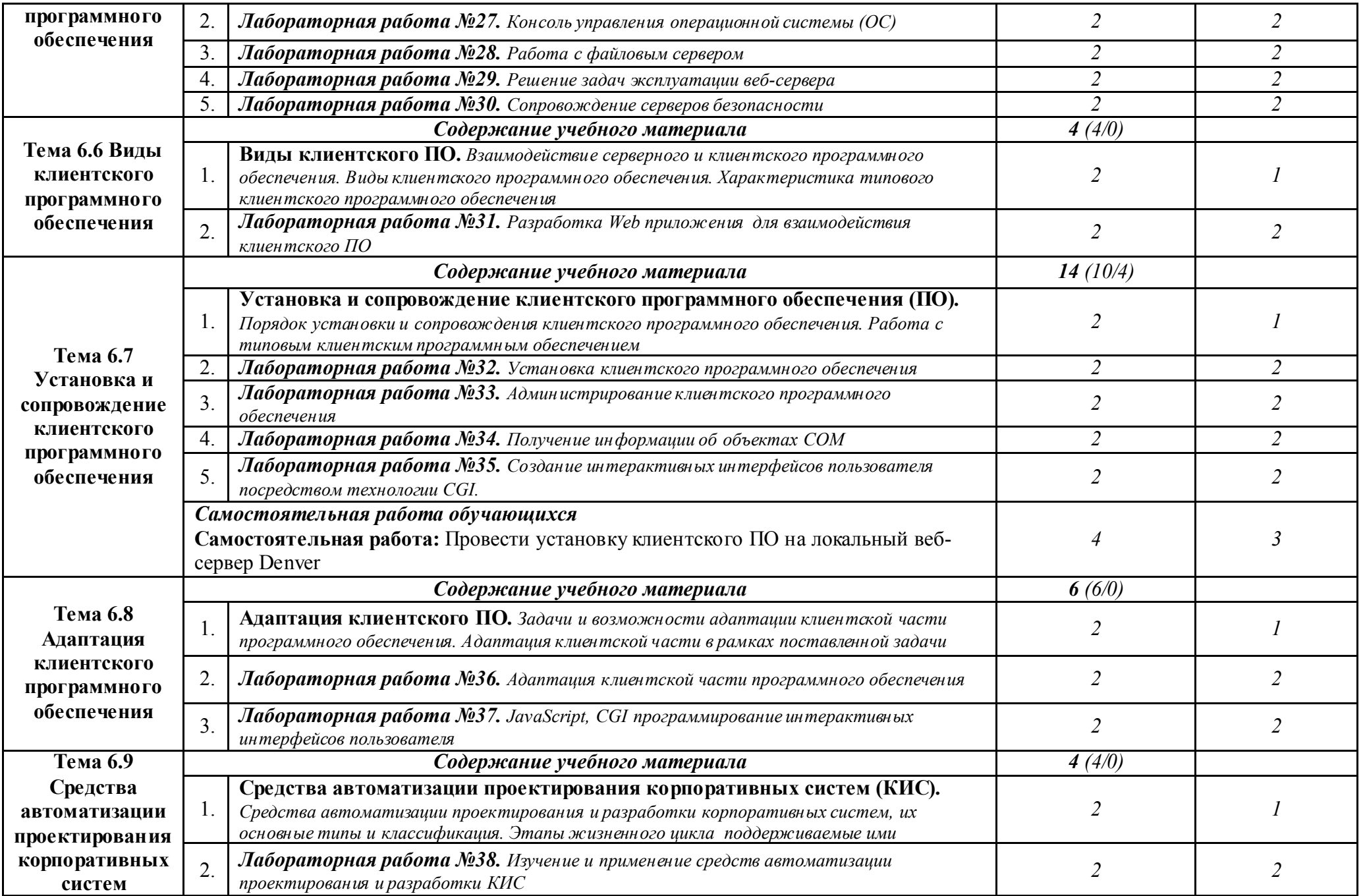

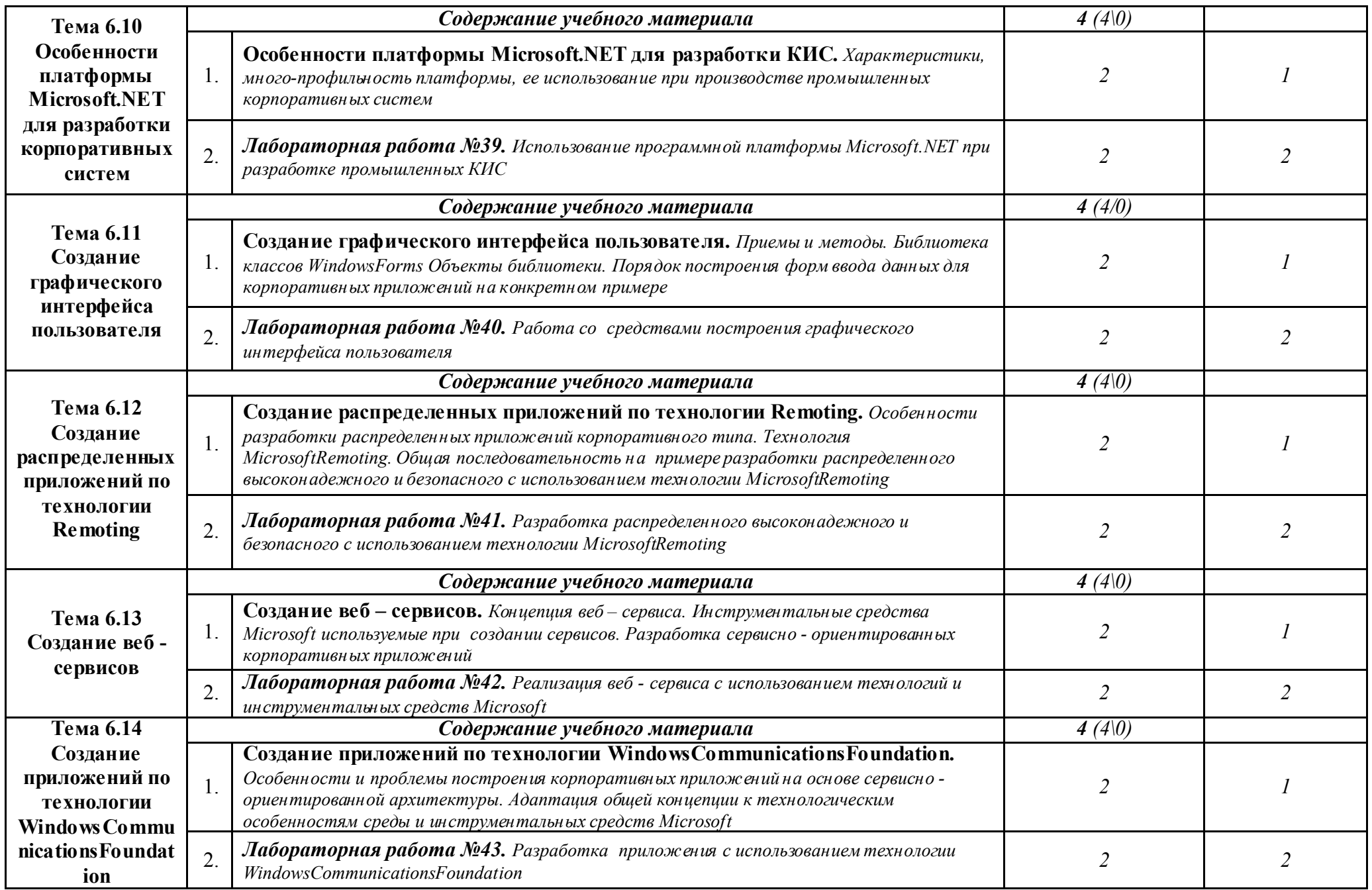

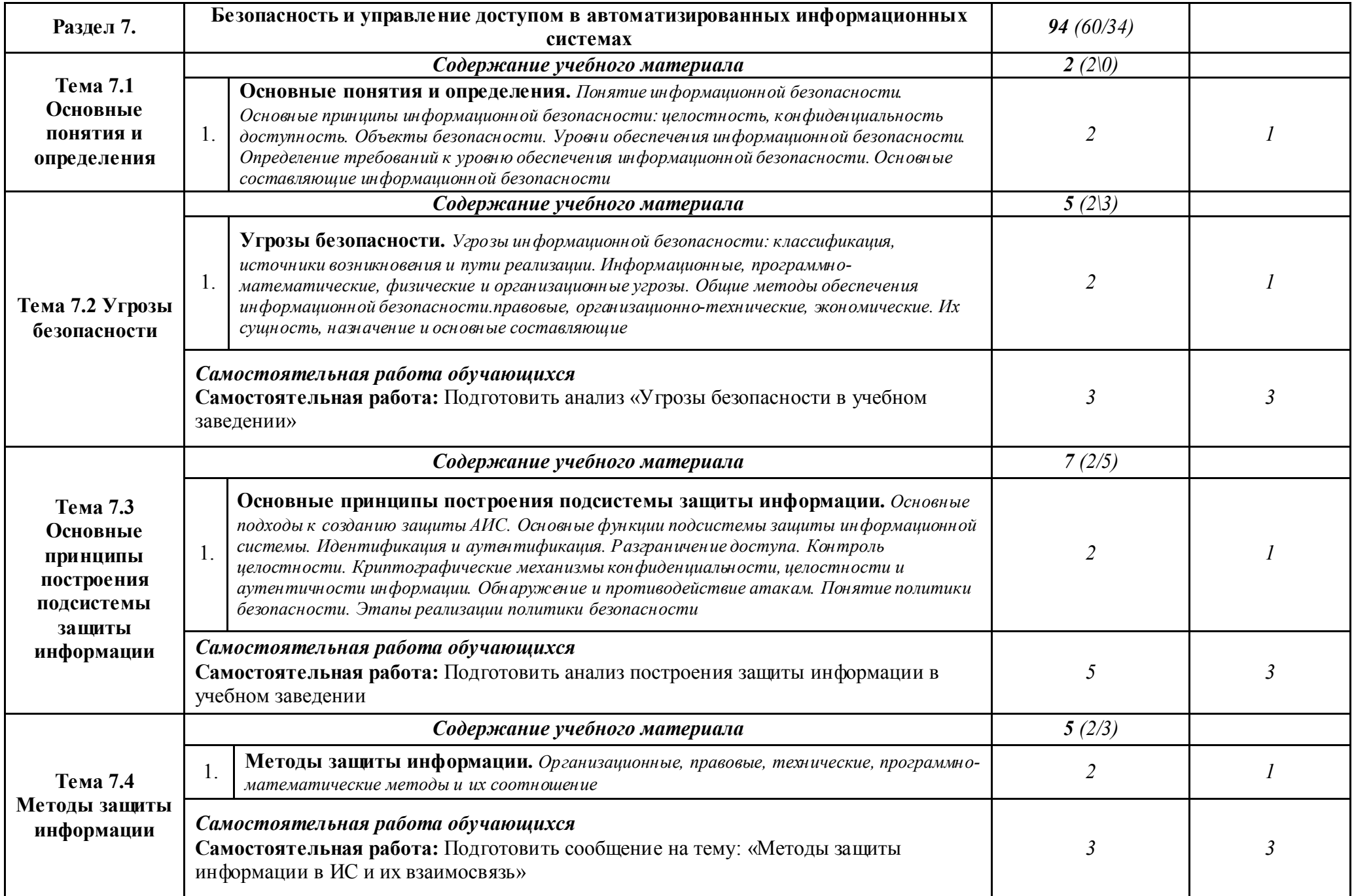

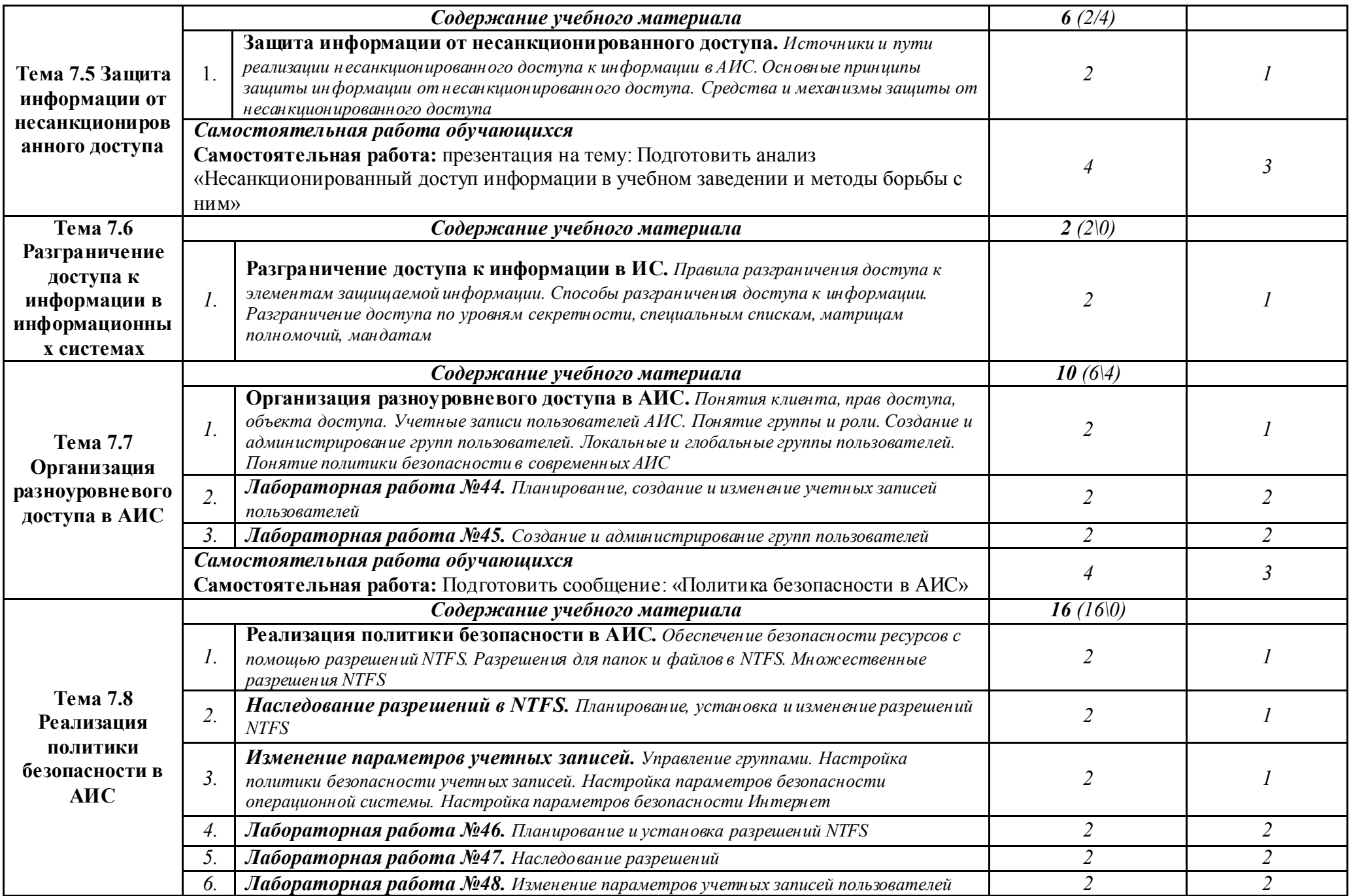

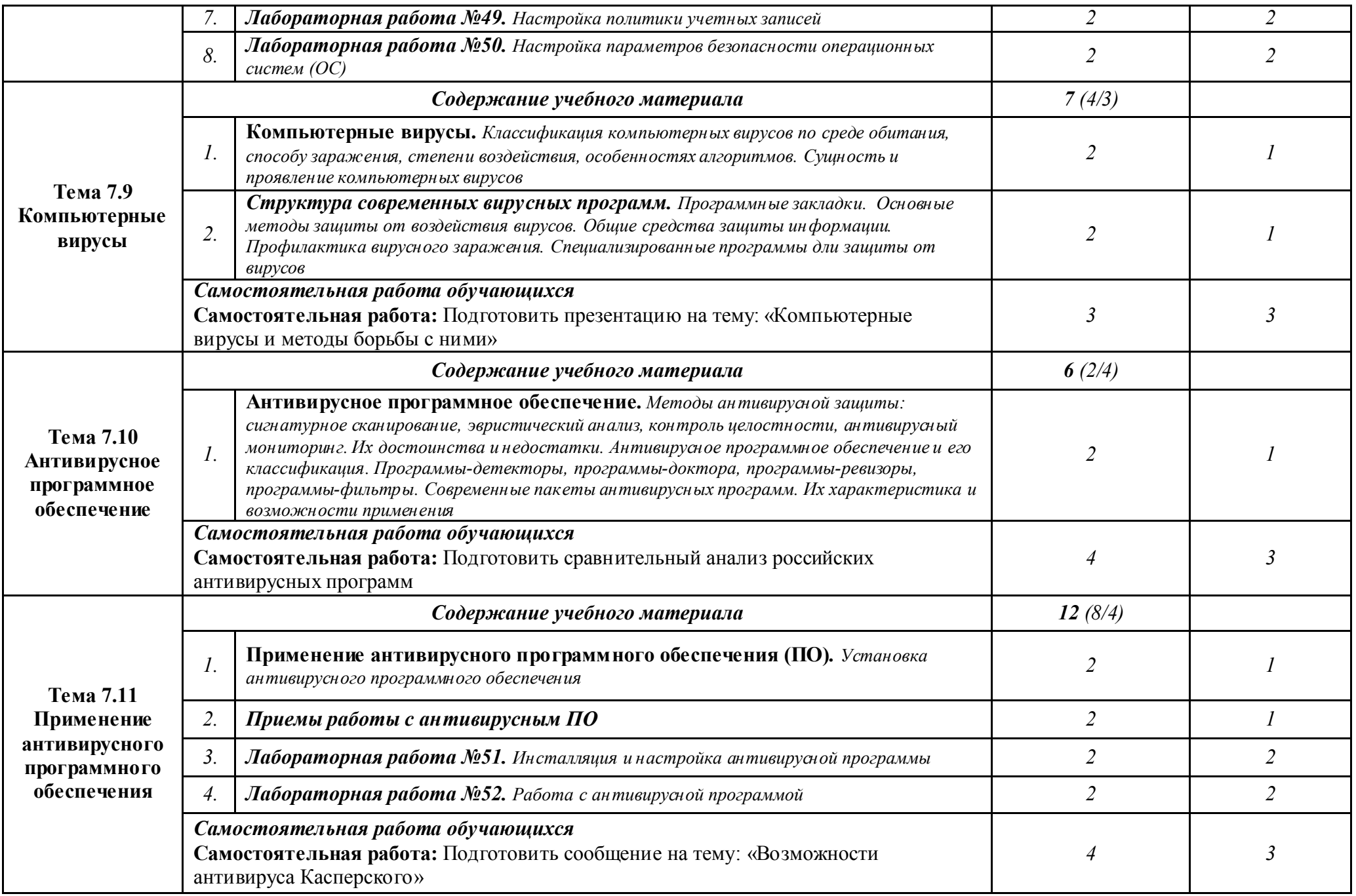

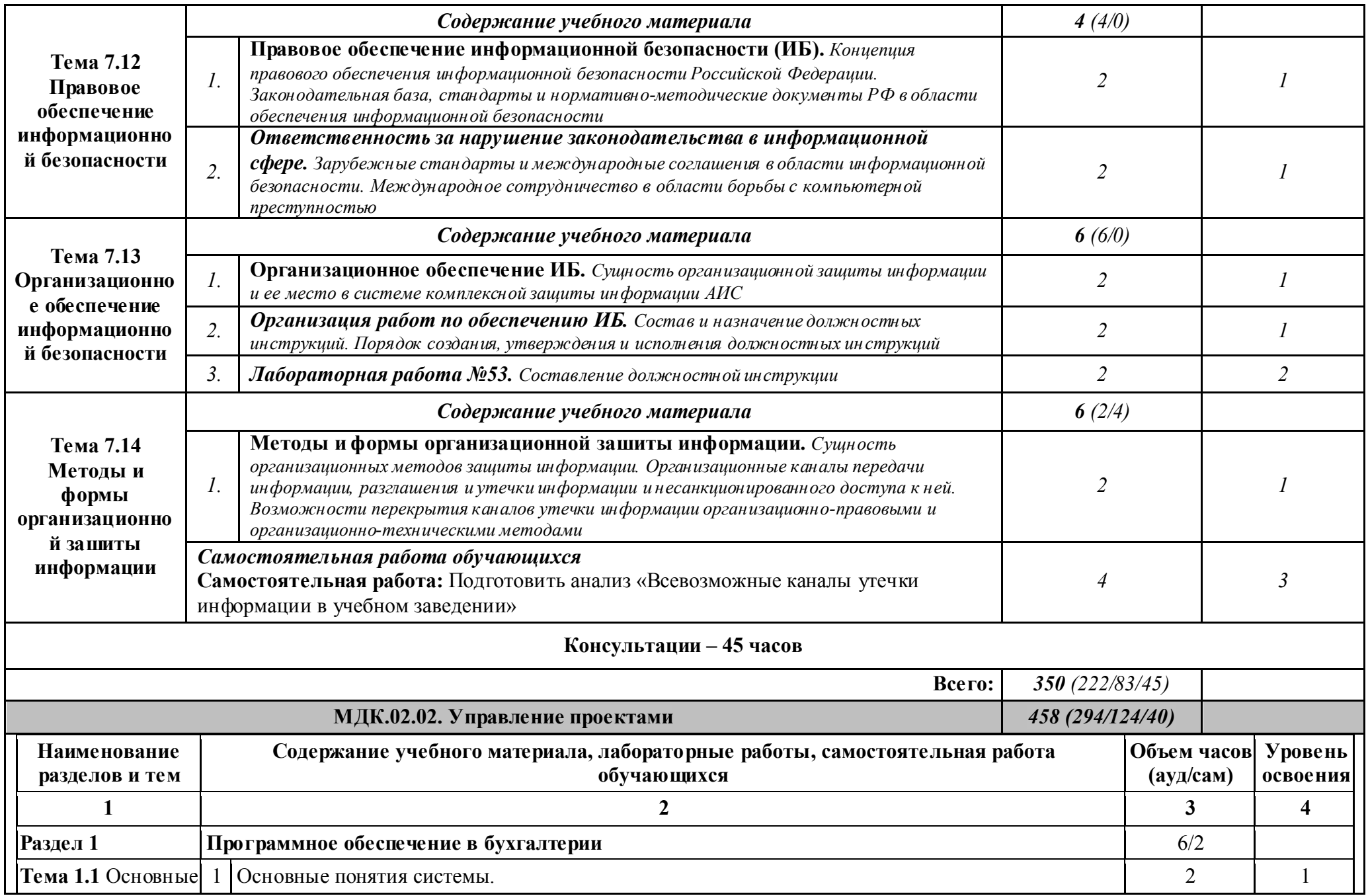

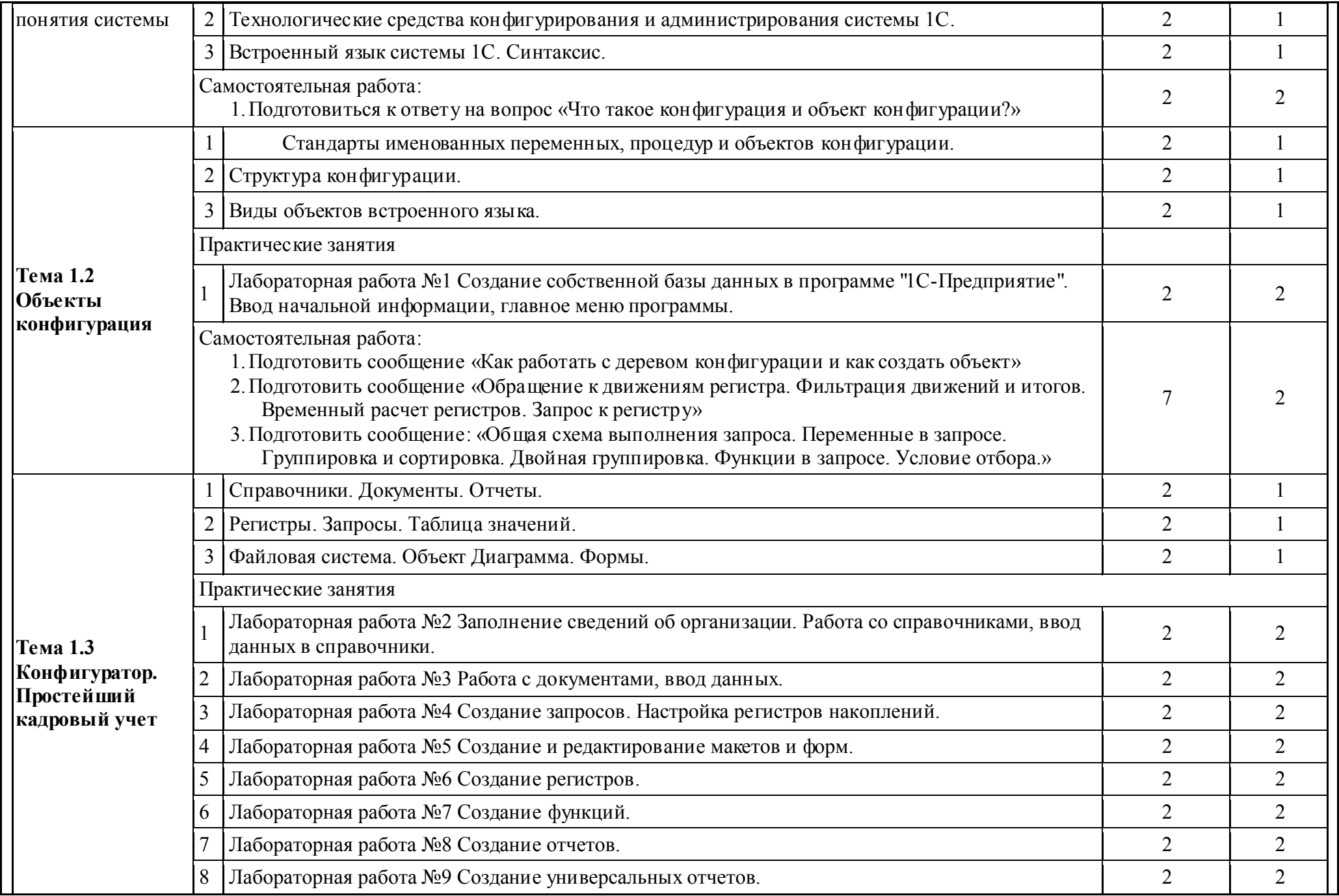

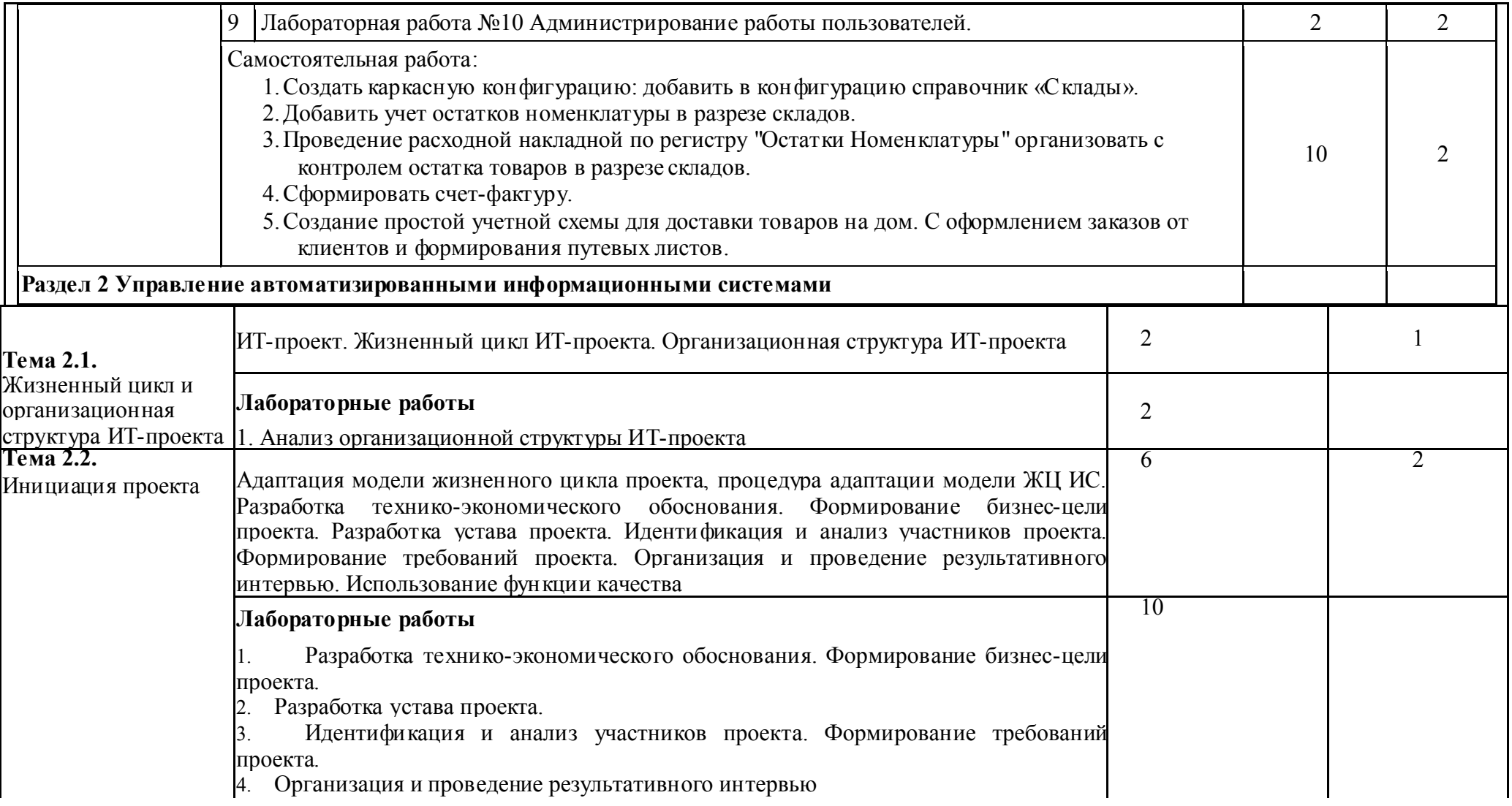

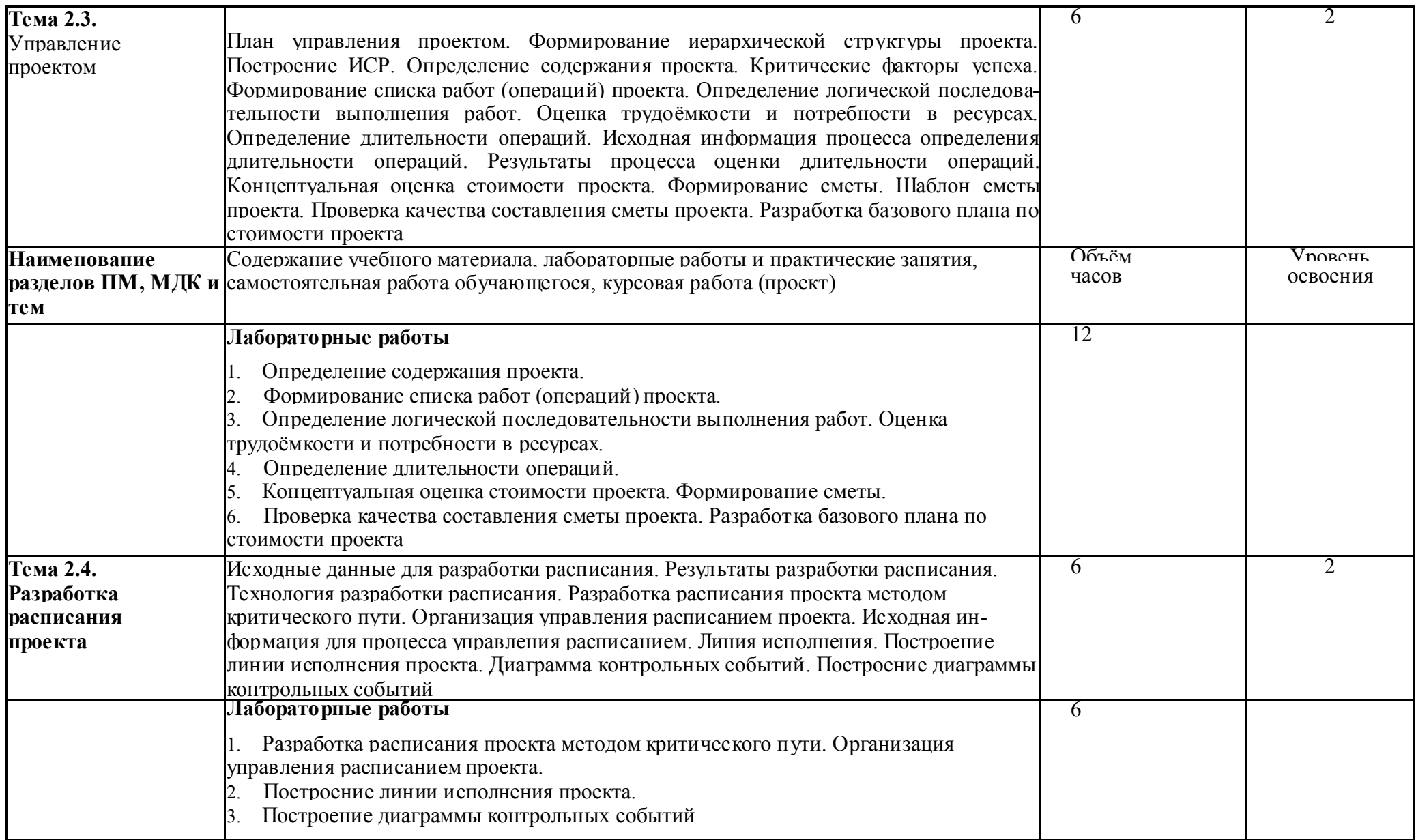

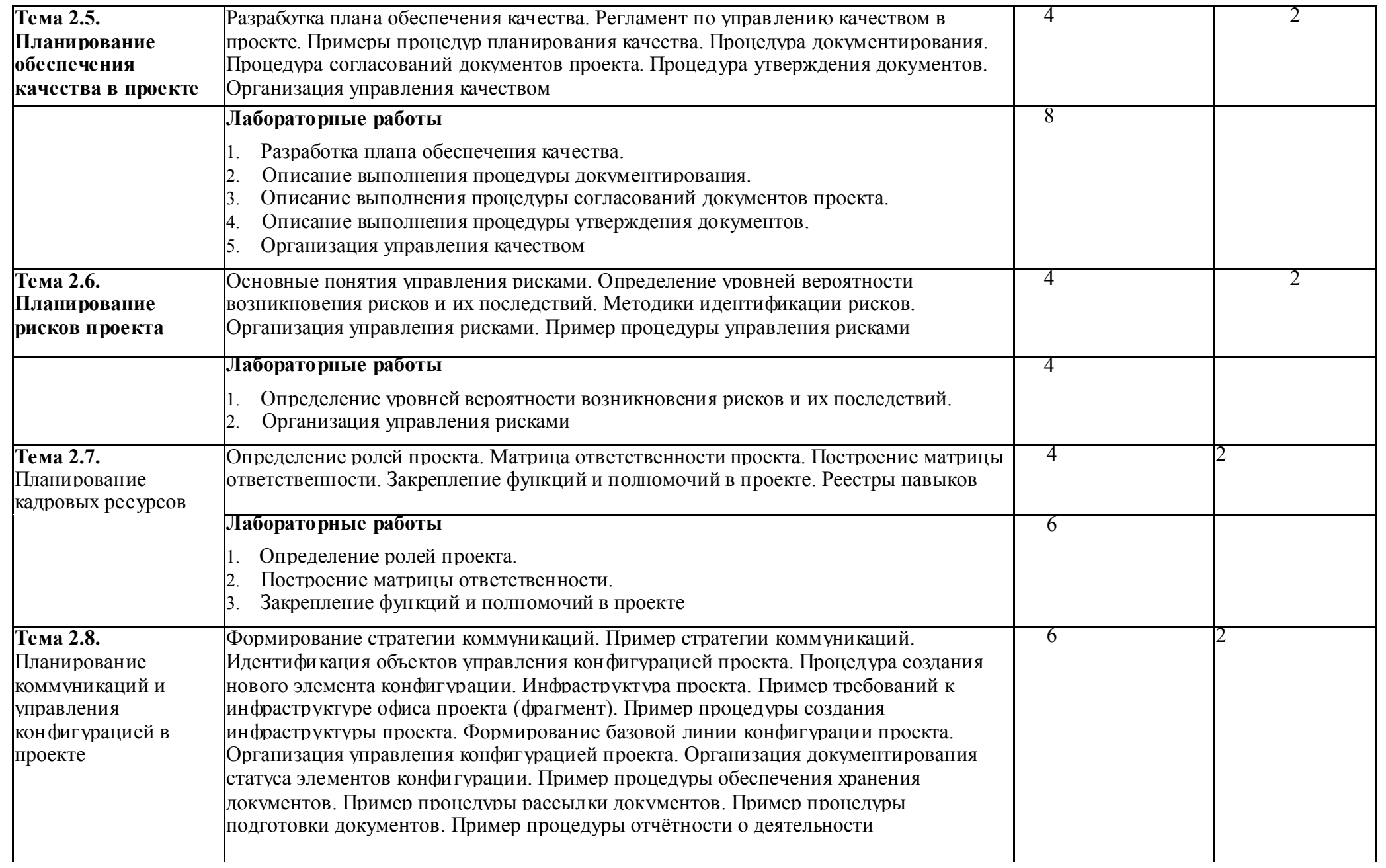

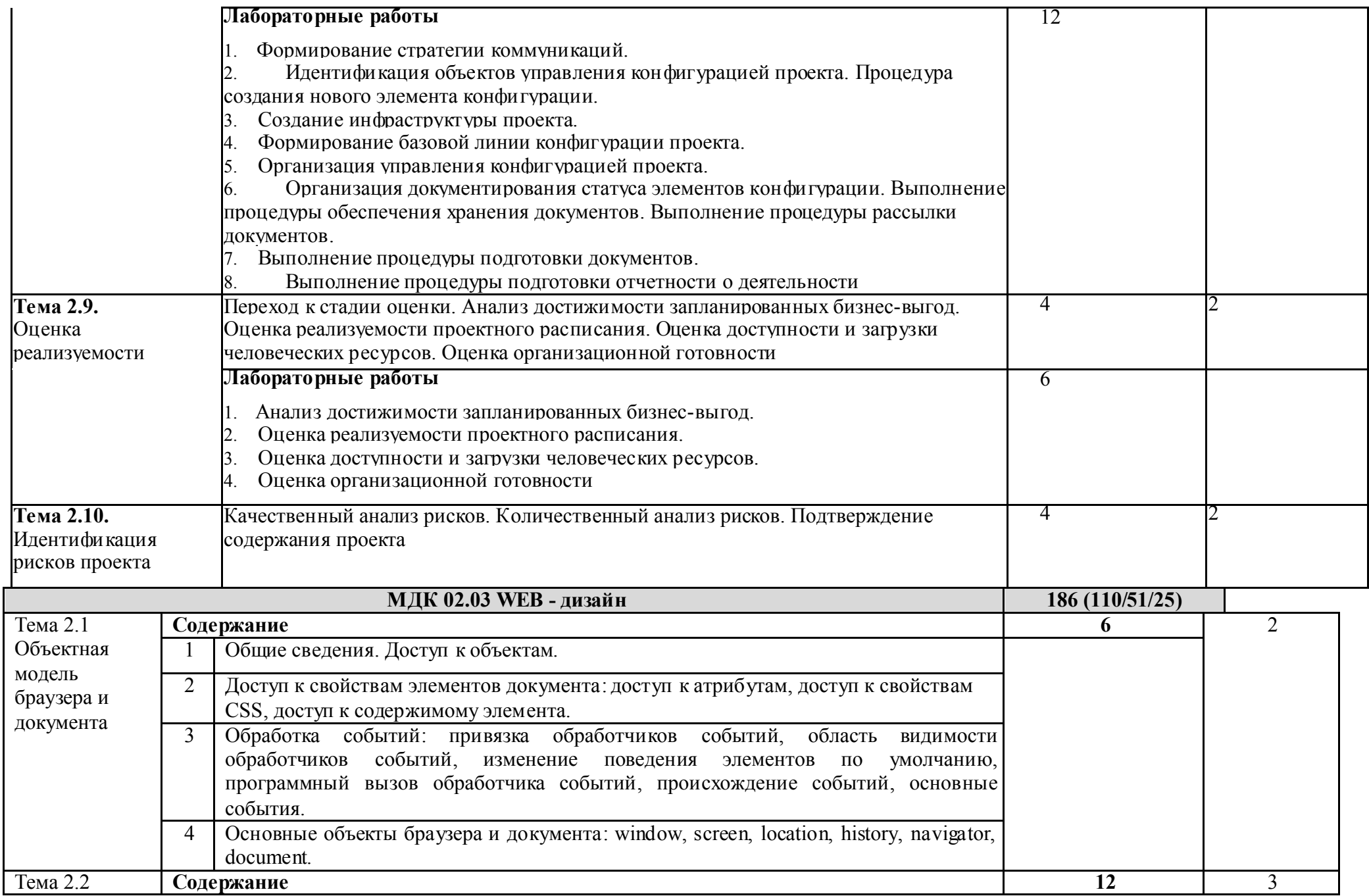

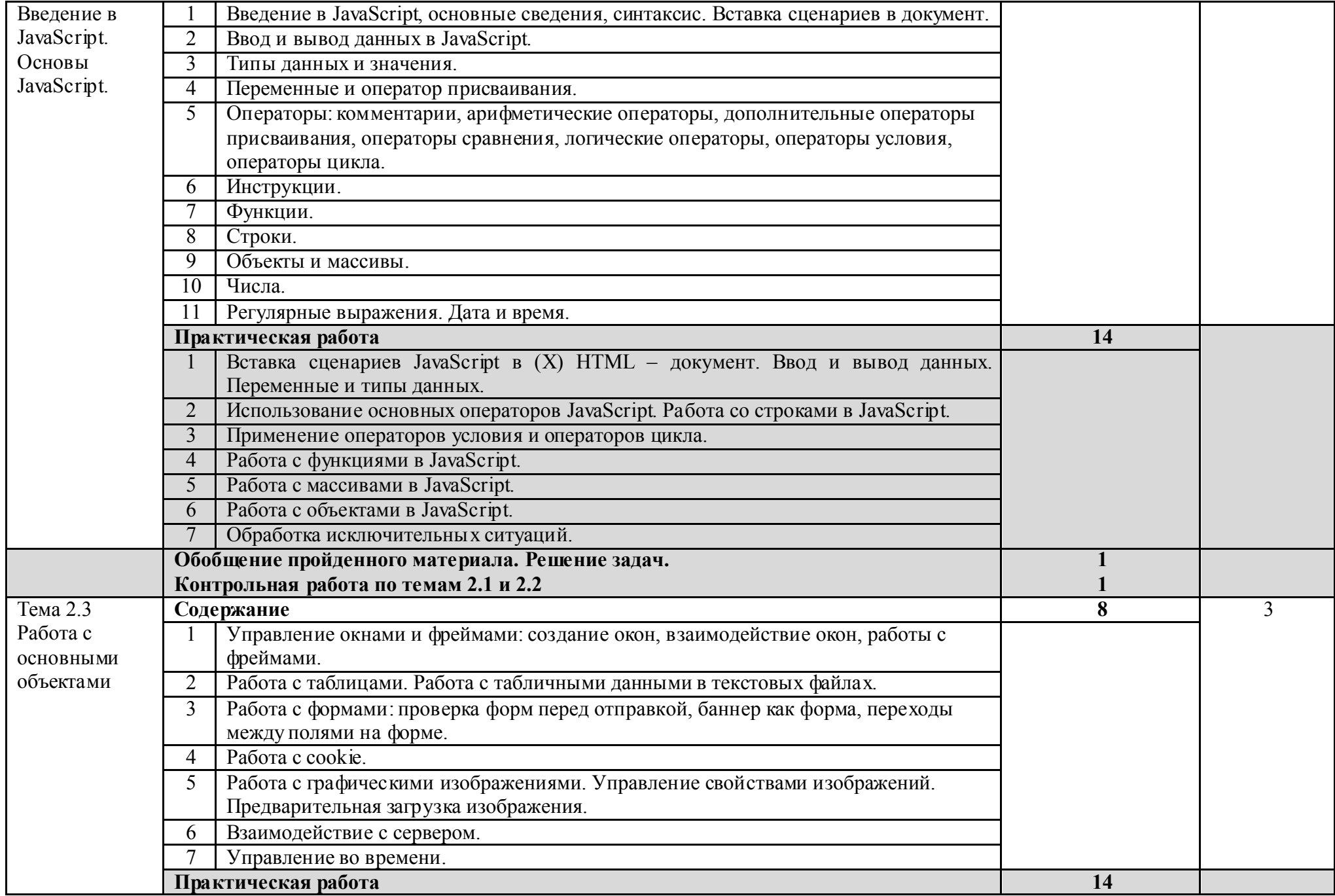

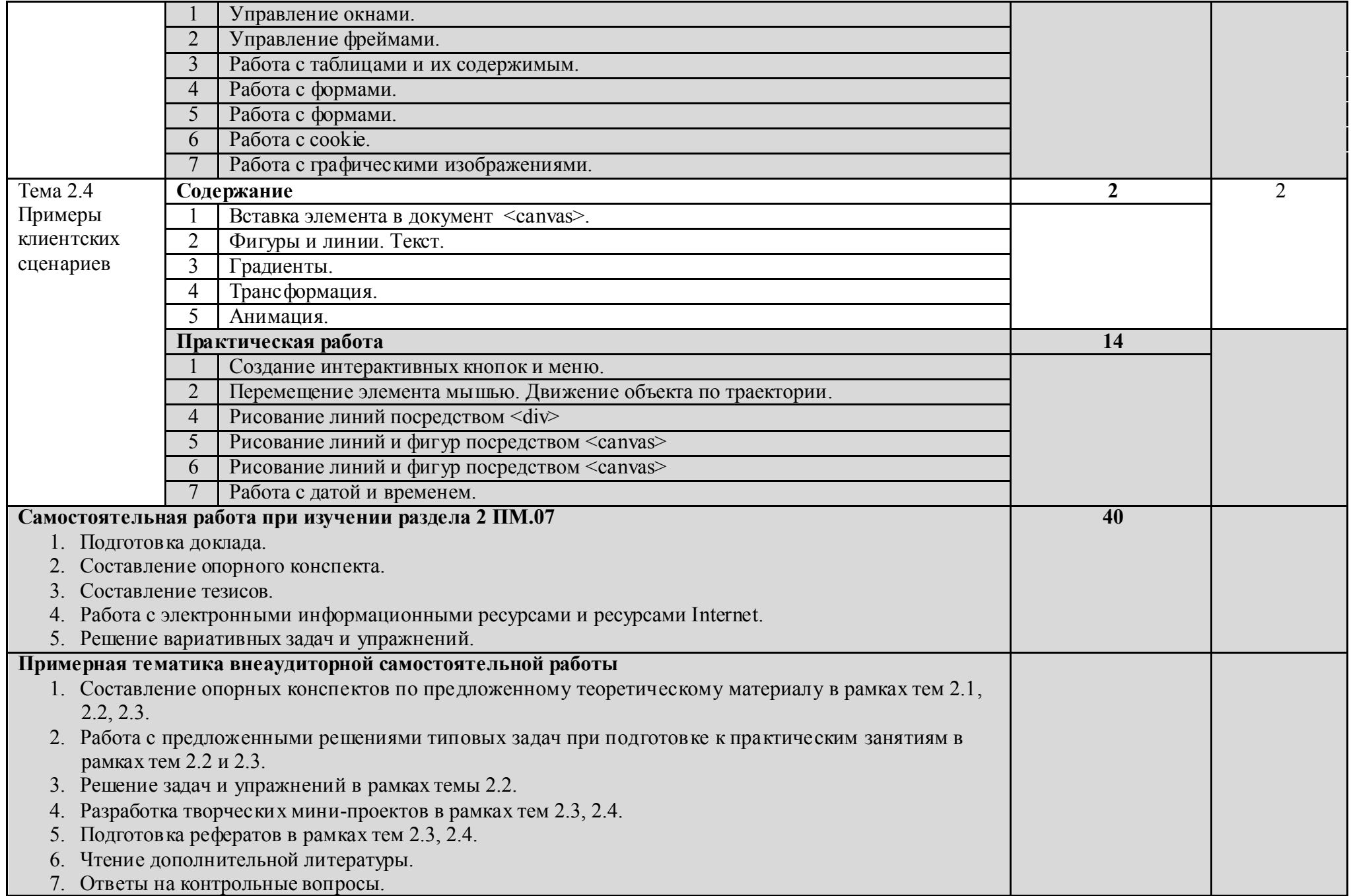

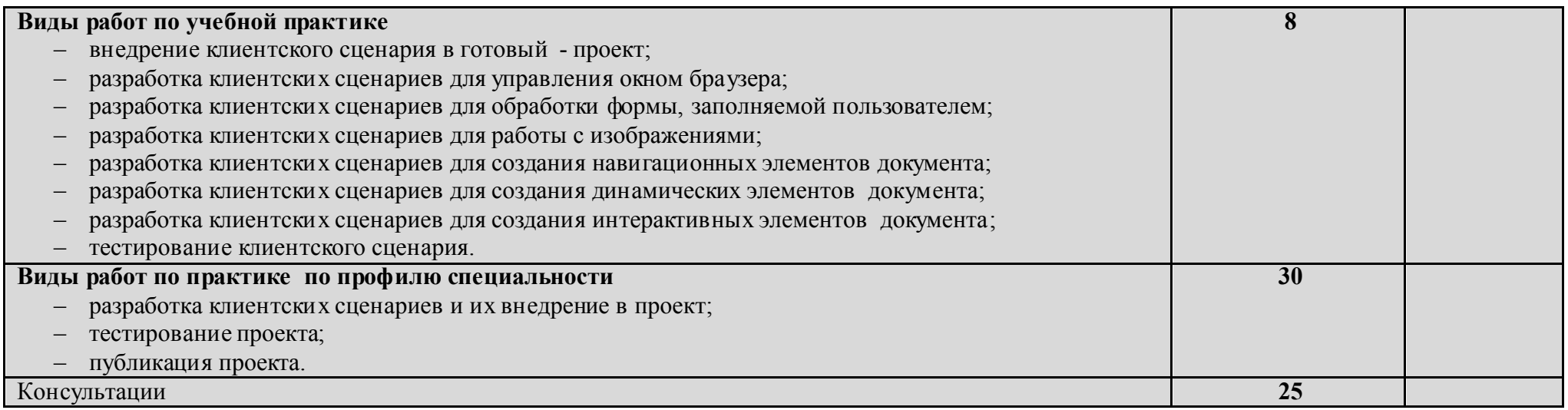

# УП.02 УЧЕБНОЙ ПРАКТИКИ

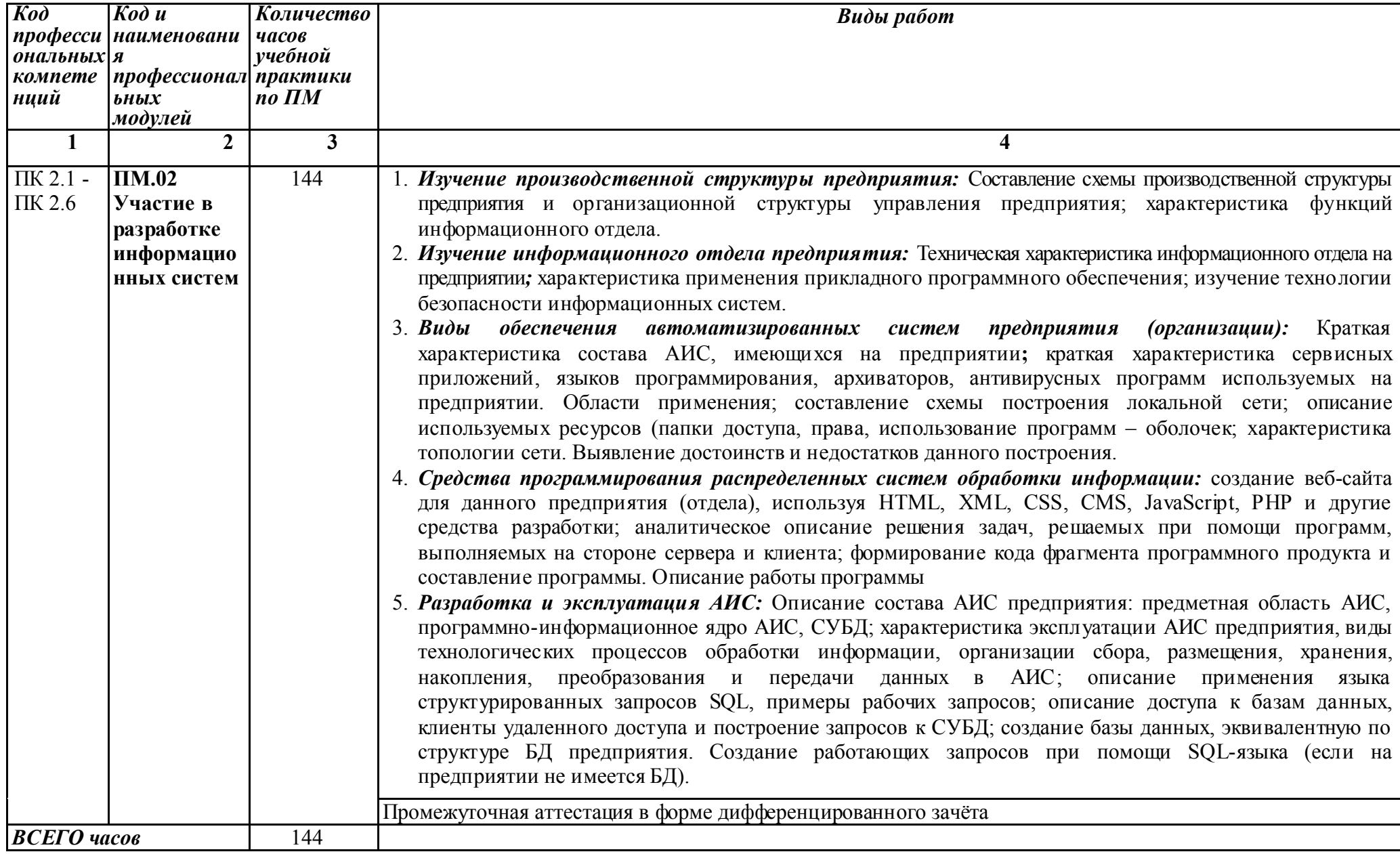

## ПП.02 ПРОИЗВОДСВТЕННАЯ ПРАКТИКА (ПО ПРОФИЛЮ СПЕЦИАЛЬНОСТИ)

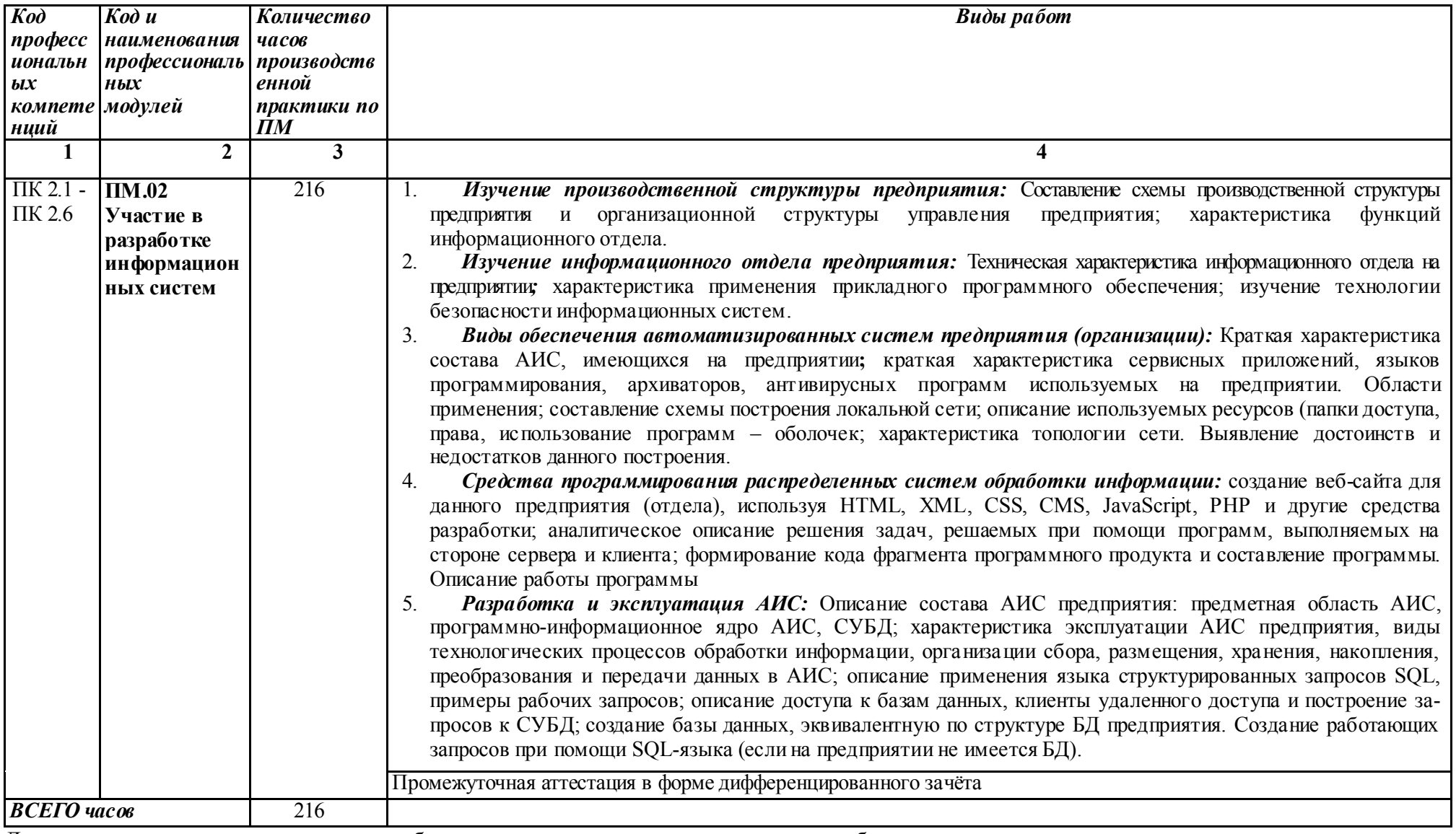

Для характеристики уровня освоения учебного материала используются следующие обозначения:

 $1 - 0.3$ накомительный (узнавание ранее изученных объектов, свойств);

2 - репродуктивный (выполнение деятельности по образцу, инструкции или под руководством);

3 - продуктивный (планирование и самостоятельное выполнение деятельности, решение проблемных задач).

### 4. УСЛОВИЯ РЕАЛИЗАЦИИ ПРОФЕССИОНАЛЬНОГО МОДУЛЯ ПМ.02 УЧАСТИЕ В РАЗРАБОТКЕ ИНФОРМАЦИОННЫХ СИСТЕМ

#### 4.1. Требования к минимальному материально-техническому обеспечению

Реализация профессионального модуля ПМ.02 Участие в разработке информационных систем осуществляется в учебном кабинете №2 Программирования и баз данных. Полигон - Разработки бизнес-предложений и Проектирования информационных систем. Лаборатории Технических средств информатизации и Компьютерных сетей.

#### *Оборудование учебного кабинета и рабочих мест кабинета:*

- посадочные места по количеству обучающихся;
- рабочее место преподавателя;
- доска учебная;
- комплект учебно-наглядных пособий;
- экран для проектора;
- *-* и другие составляющие УМК дисциплины (см. паспорт кабинета).

#### *Оборудование лабораторий и рабочих мест лабораторий:*

- посадочные места по количеству обучающихся (для подгруппы);
- рабочее место преподавателя;
- оборудование;
- и другие составляющие УМК дисциплины (см. паспорт лаборатории).

#### 4.2. Информационное обеспечение обучения

#### Перечень рекомендуемых учебных изданий, интернет-ресурсы, дополнительной литературы

#### *Основные источники:*

- 1. Балашов А.И. Управление проектами: учебник и практикум для студ. учрежд. СПО. М.: Изд. Юрайт. 2014
- 2. Гохберг Г.С. Информационные технологии: учебник для студ. сред. проф. образования / Г.С. Гохберг, А.В. Зафиевский, А.А. Короткин. – 3-е изд., стер. – М.: Издательский центр «Академия», 2014.
- 3. Сырых Ю.А. Современный веб-дизайн. Эпоха Веб 3.0 2-е изд.М.:Вильямс, 2014

#### *Интернет-ресурсы:*

- 1. Компьютерные видеоуроки. Режим доступа: http://compteacher.ru/programming/delphi свободный;
- 2. Книги по программированию. Режим доступа:  $\frac{http://delphi.z.ru/books.html}{http://delphi.z.ru/books.html}$ свободный;
- 3. Как научиться программировать? Видеоуроки по Delphi. Режим доступа: http://delphicomponent.ru/book\_about\_delphi/databases\_in\_delphi\_7/ свободный.

#### 4.3. Общие требования к организации образовательного процесса

Освоение обучающимися профессионального модуля осуществляется в условиях созданной образовательной среды, как в учебном заведении, так и в организациях соответствующих профилю специальности 09.02.04 Информационные системы (по отраслям) (проведение экскурсий, уроков на производстве, производственной практики).

Освоение ПМ.02 Участие в разработке информационных систем должно предшествовать изучение таких общепрофессиональных дисциплин как Устройство и функционирование информационных систем, Операционные системы, Компьютерные сети.

Изучение междисциплинарного МДК.02.01 Информационные технологии и платформы разработки информационной системы работы структурного подразделения заканчивается промежуточной аттестацией в форме экзамена.

По завершению междисциплинарного курса МДК.02.02. Управление проектами, входящим в ПМ.02, студенты проходят учебную практику, а по ее завершению производственную практику (по профилю специальности).

Учебная практика проводится преподавателями профессионального цикла. Учебная практика проводится в зависимости от решаемых на уроке задач, применяемых методов и средств обучения - в форме практических занятий

Итоговая оценка по результатам практики выставляется руководителем практики от техникума на основании:

- представленного студентом отчета по практике;

- собеседования.

Итогом учебной практики и производственной практики (по профилю специальности) является комплексный зачет в соответствии с рабочим учебным планом специальности. Результаты прохождения учебной практики учитываются при итоговой аттестации.

Производственная практика (по профилю специальности) проводится концентрировано рамках профессионального модуля. Условием допуска студентов к производственной практике ( по профилю специальности ) является освоенная учебная практика.

Производственная практика (по профилю специальности) проводится в форме: производственной деятельности, которая отвечает требованиям программы практики.

Производственная практика (по профилю специальности) проводится в организациях (предприятиях) различных организационно-правовых форм и сфер деятельности города Ирбита, Свердловской области, направление деятельности которых соответствует профилю подготовки обучающихся.

Студентам очной формы обучения и их родителям предоставляется право самостоятельного подбора организации - базы практики по месту жительства, с целью трудоустройства. Заявление студента и заявка организации предоставляются на имя заместителя директора техникума по учебно-производственной работе не позднее, чем за 1 месяц до начала практики.

Студенты, заключившие с организациями индивидуальный договор (контракт) обязаны предоставить один экземпляр договора заместителя директора техникума по учебно-производственной работе не позднее, чем за неделю до начала практики.

Студенты заочной форм обучения реализуют программу производственной практики по профилю специальности самостоятельно. Студенты заочной форм обучения при наличии стажа работы по профилю подготовки могут освобождаться от прохождения учебной практики и первого этапа производственной практики: практики по профилю специальности. Итоговая оценка по результатам практики выставляется руководителем практики от техникума на основании:

- представленного студентом отчета по практике;

- собеседования.

В период прохождения практики с момента зачисления студентов на них распространяются требования охраны труда и правила внутреннего распорядка, действующие в организации, а также трудовое законодательство, в том числе и в части государственного социального страхования.

Предусматривается установленная форма отчетности для студентов по итогам прохождения практики: по профилю специальности – дневник или отчет.

Итогом практики является зачет и оценка, которая выставляется руководителем практики от техникума на основании:

- наблюдений за работой практиканта;
- выполнения индивидуального задания;
- качества отчета по программе практики;
- предварительной оценки руководителя практики от организации базы практики;
- характеристики, составленной руководителем практики от организации.

#### 4.4. Кадровое обеспечение образовательного процесса

Реализация программы профессионального модуля ПМ.02 Участие в разработке информационных систем обеспечивается педагогическими кадрами, имеющими высшее образование, соответствующее профилю преподаваемого модуля, опыт деятельности в организациях соответствующей профессиональной сферы. Преподаватели проходят стажировку в профильных организациях не реже 1 раза в 3 года.

## 5. КОНТРОЛЬ И ОЦЕНКА РЕЗУЛЬТАТОВ ОСВОЕНИЯ МЕЖДИСЦИПЛИНАРНОГО КУРСА

Контроль и оценка результатов освоения профессионального модуля ПМ.02 Участие в разработке информационных систем осуществляется преподавателем в процессе проведения практических занятий и лабораторных работ, тестирования, а также выполнения обучающимися индивидуальных заданий.

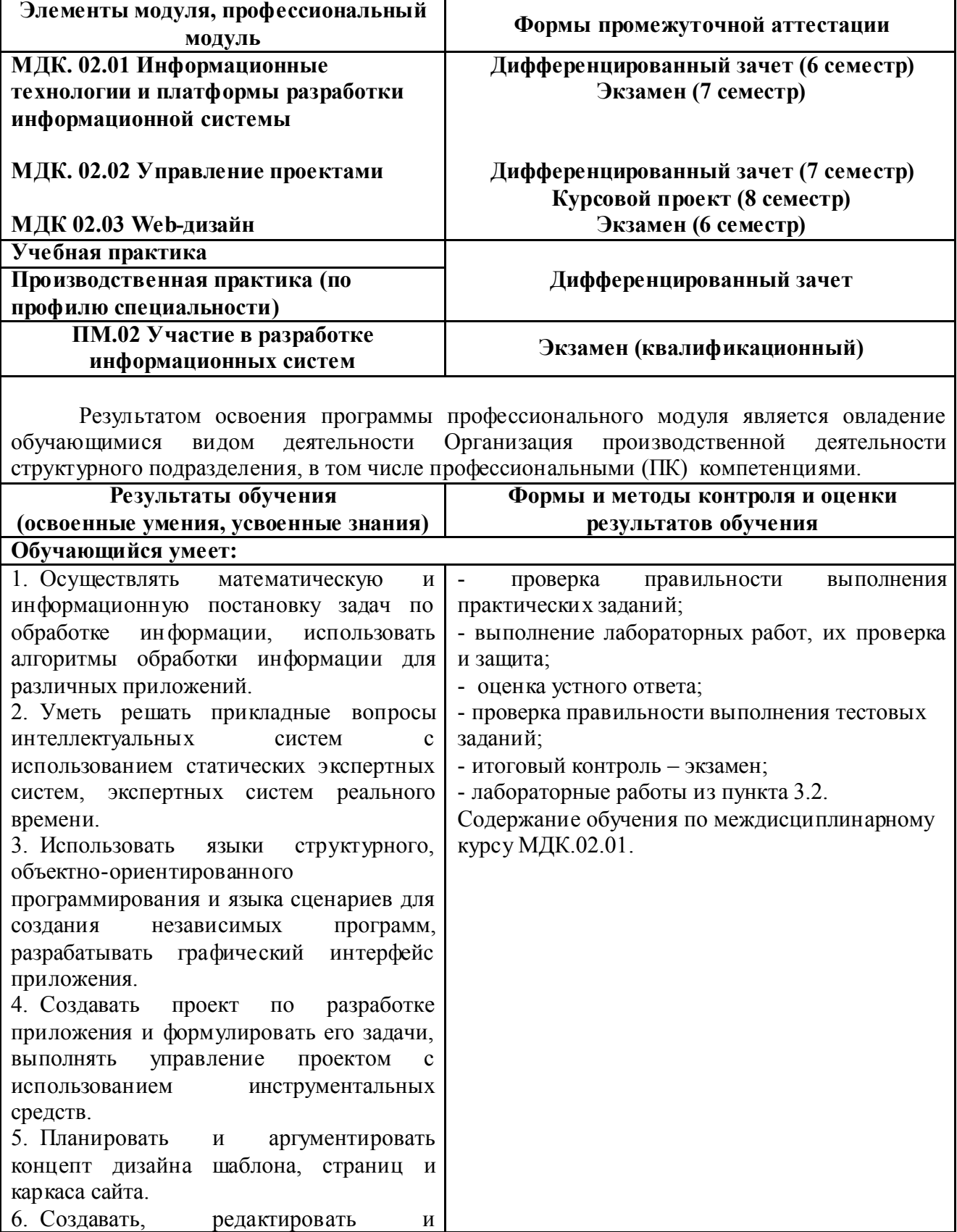

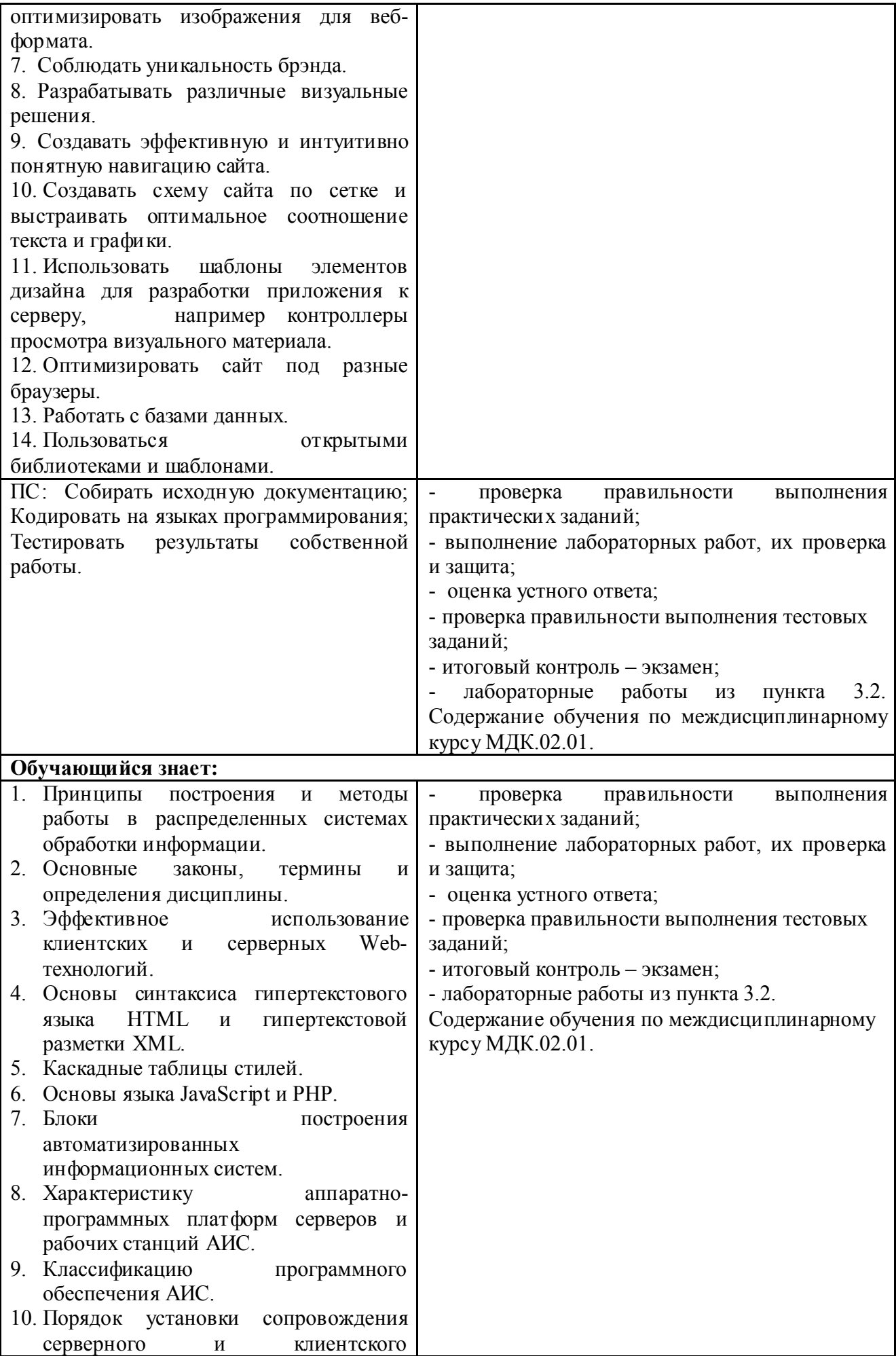

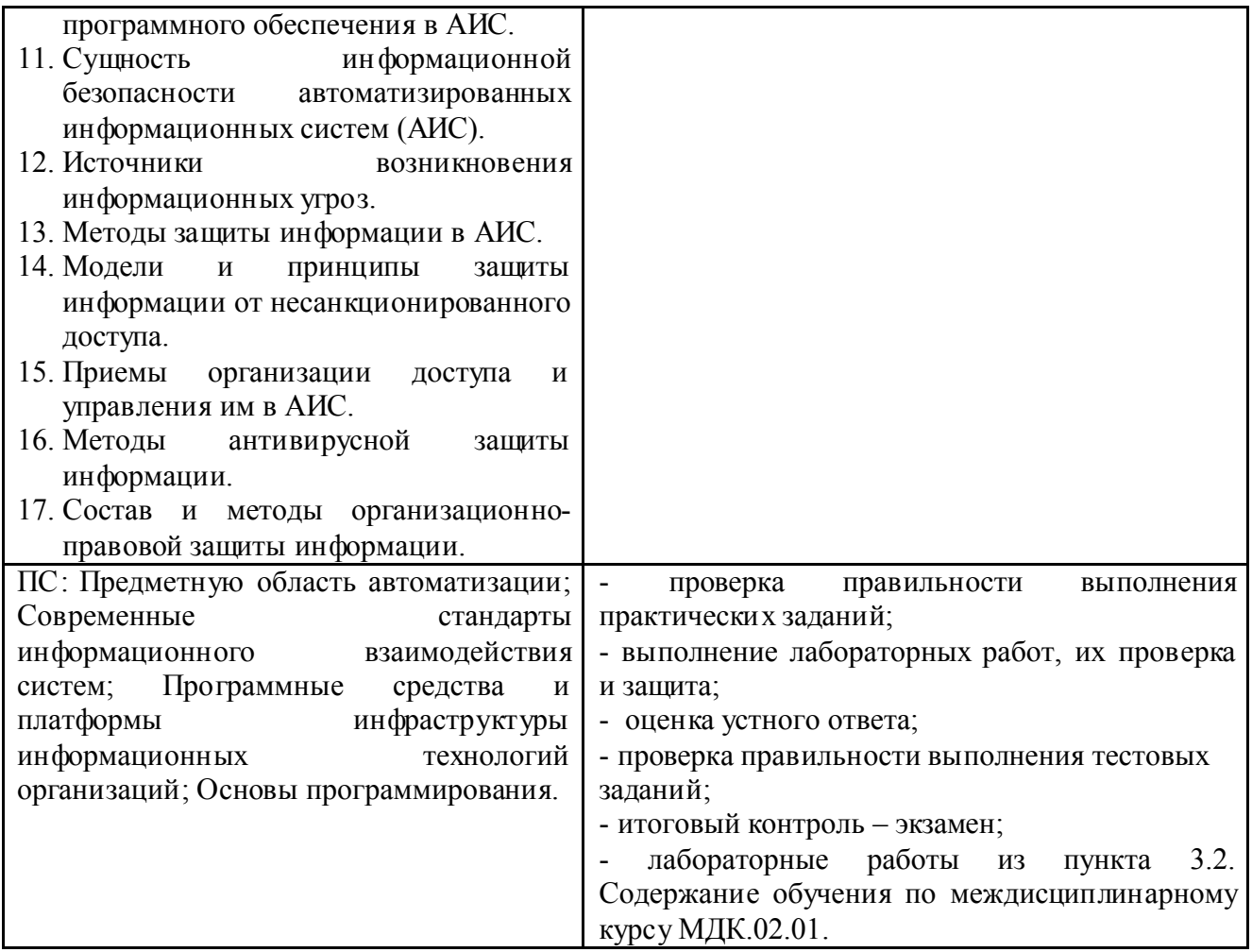

Планируемые формы и методы контроля и оценки результатов обучения предусматривают проверку у обучающихся не только сформированности профессиональных компетенций, но и развитие общих компетенций и обеспечивающих их умений.

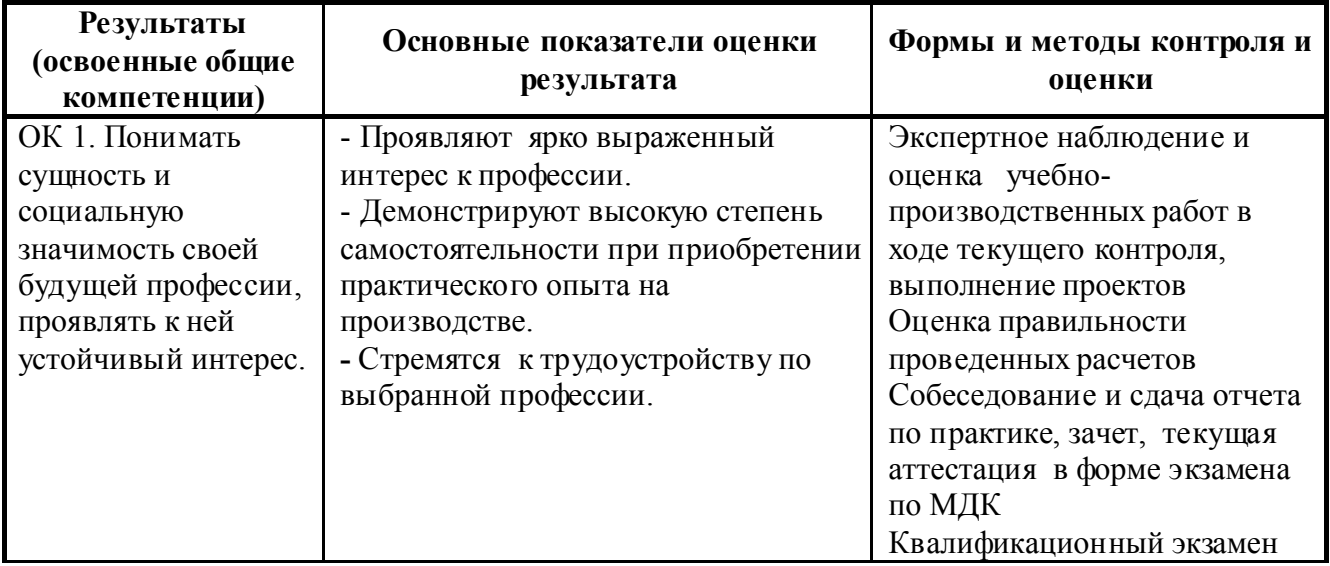

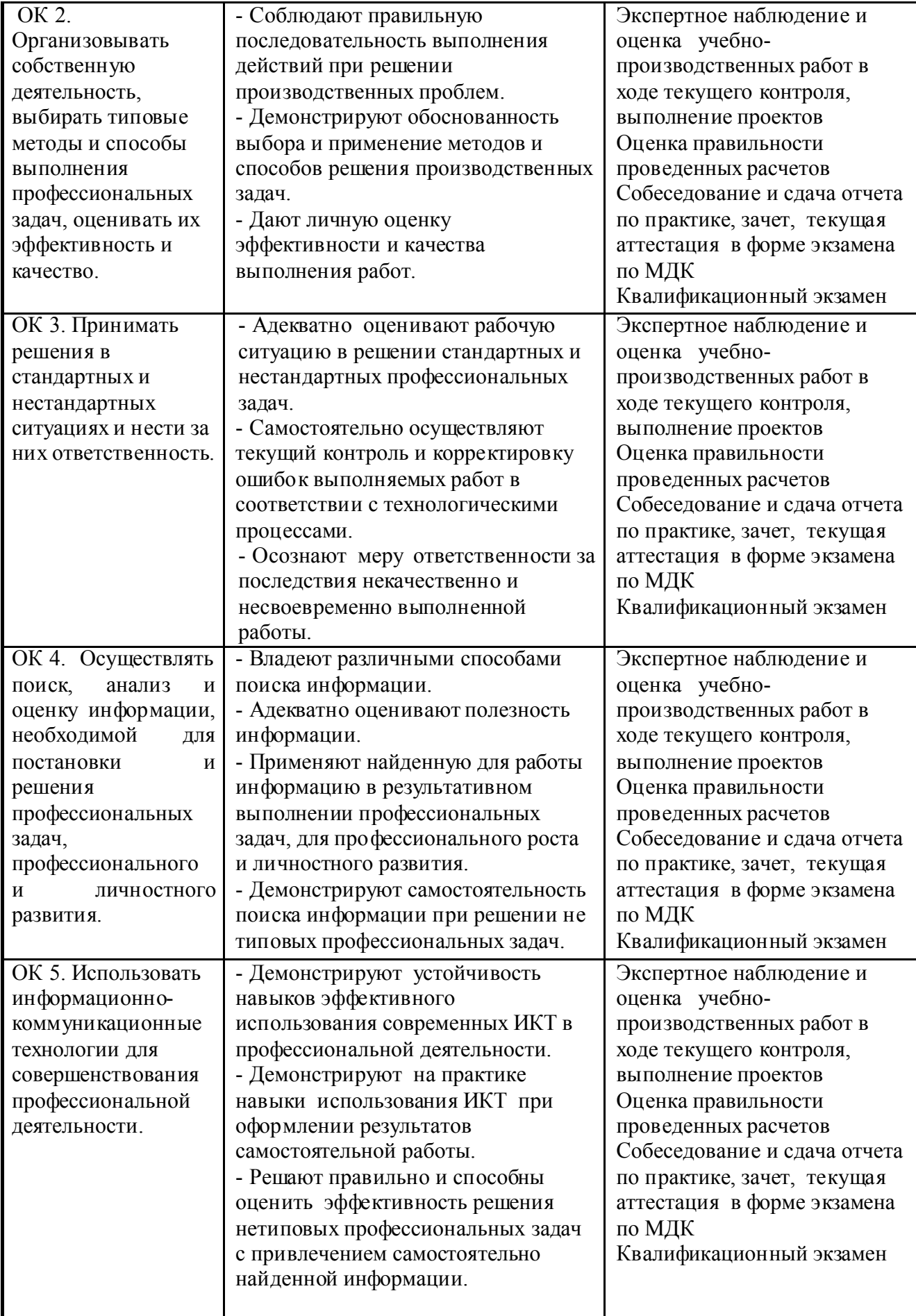

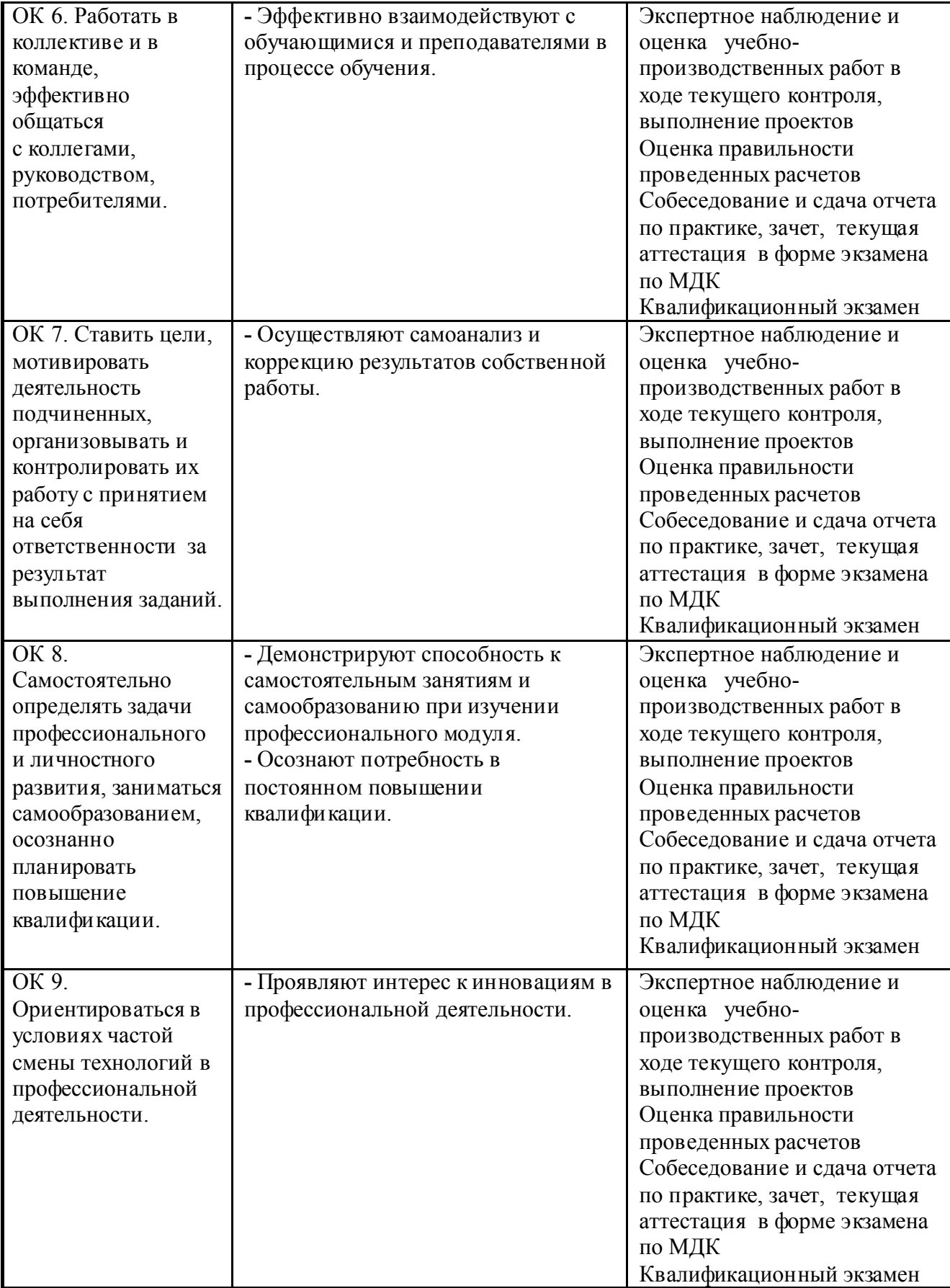

Форма аттестационного листа по результатам практики Министерство общего и профессионального образования Свер дловской области Государственное автономное профессиональное образовательное учреждение Свердловской области

### «ИРБИТСКИЙ МОТОЦИКЛЕТНЫЙ ТЕХНИКУМ» (ГАПОУ СО «ИМТ»)

### АТТЕСТАЦИОННЫЙ ЛИСТ-ХАРАКТЕРИСТИКА

Студента (ки) (Фамилия, Имя, Отчество студента)

4 курса группы очной формы обучения

Специальности 09.02.04 Информационные системы (по отраслям)

Успешно прошел(ла) практику УП. 02. Учебная практика

по профессиональному модулю ПМ. 02 Участие в разработке информационных систем в объеме 144 часов с « » 20 г. по « » 20 г.

в организации:

(наименование организации, юридический адрес)

в подразделении организации:

(наименование подразделения, отдела, службы)

#### 1. За время практики выполнены виды работ:

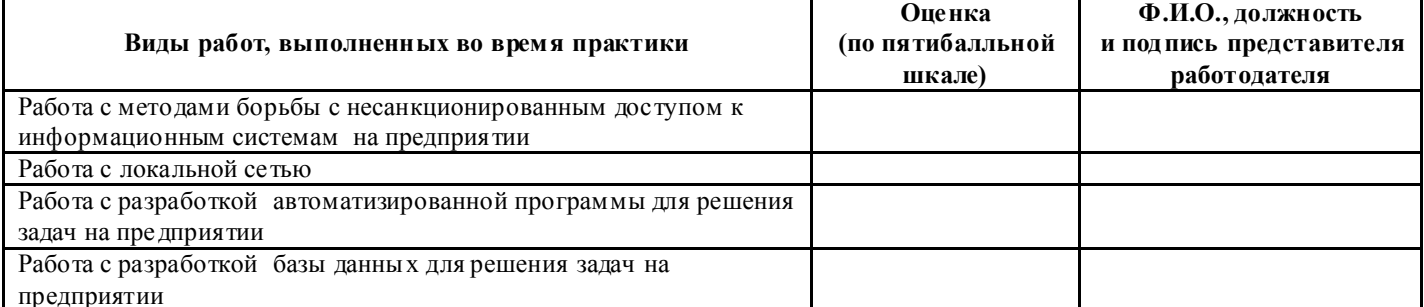

#### 2. За время практики обучающийся проявил личностные и деловые качества:

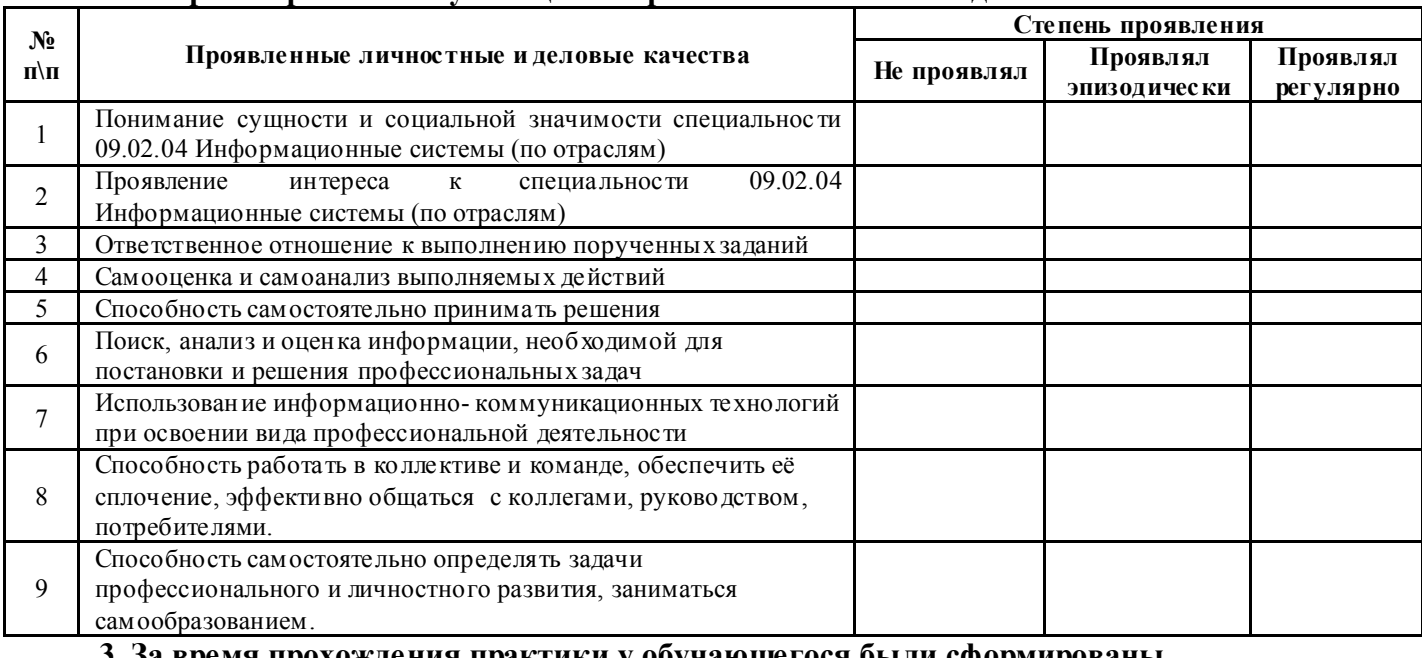

#### 3. За время прохождения практики у обучающегося были сформированы компетенции (элементы компетенций):

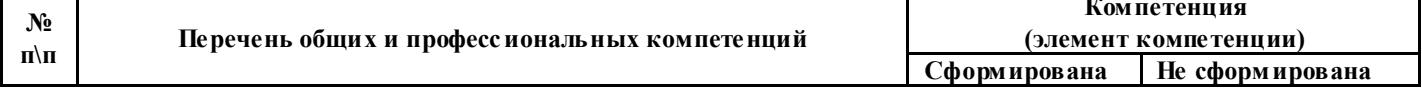

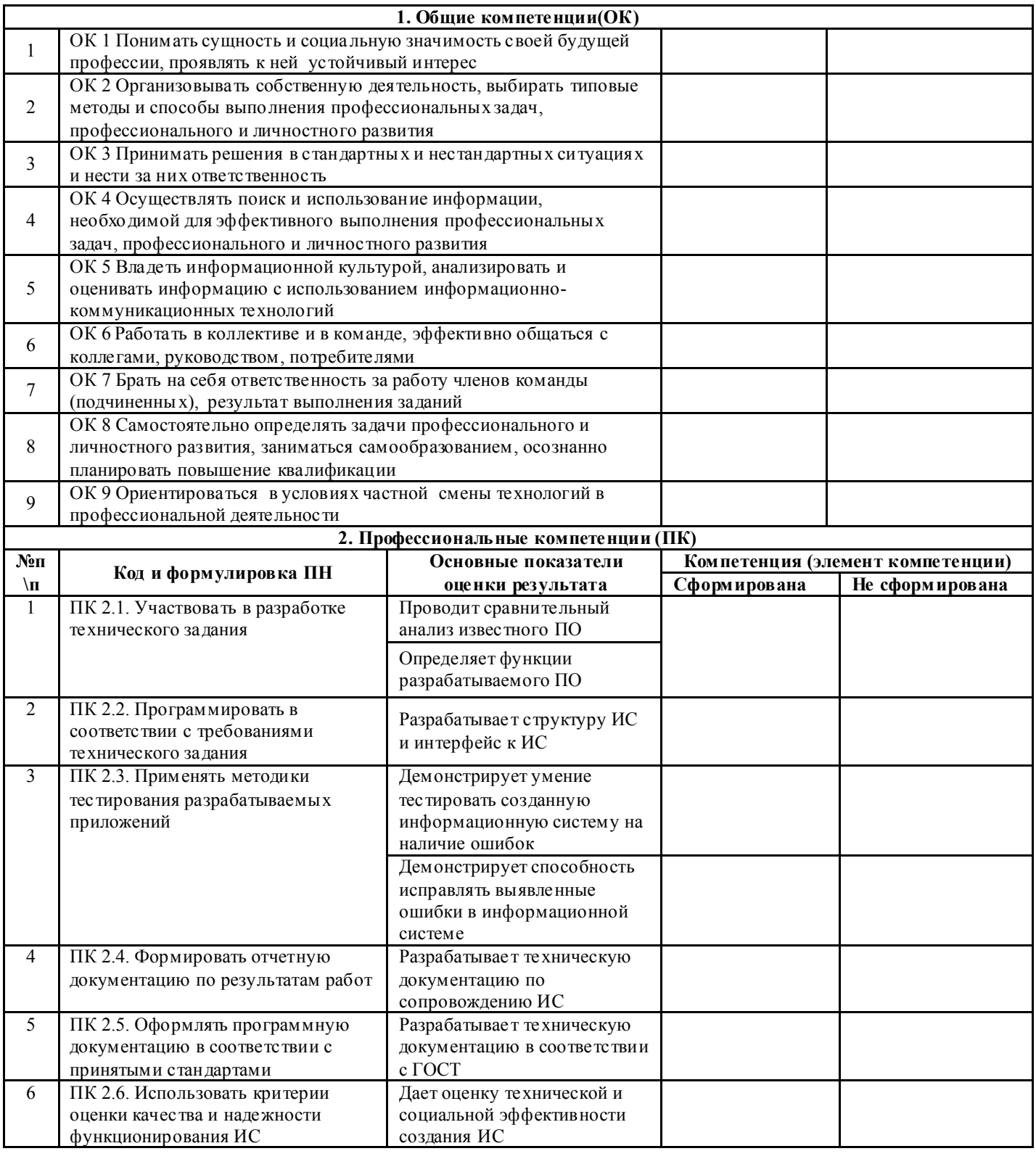

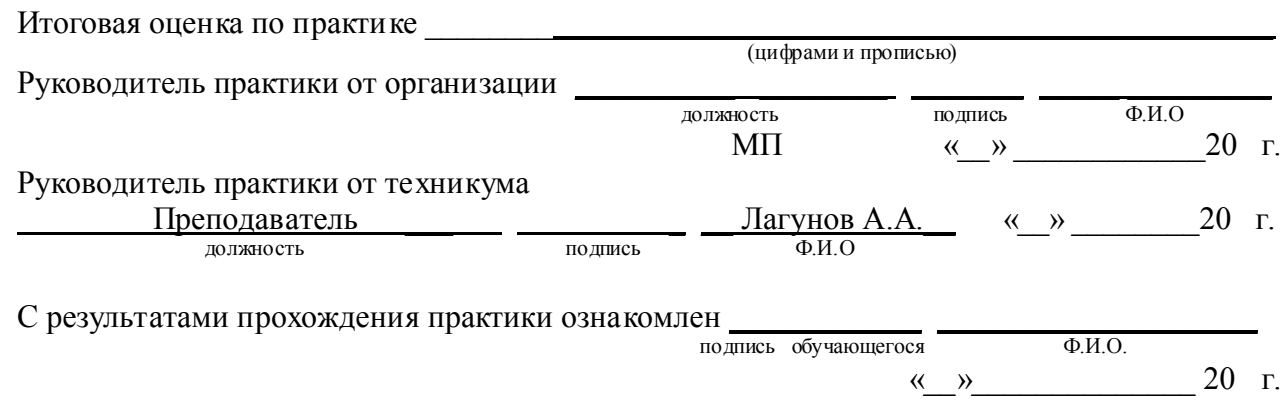

Форма аттестационного листа по результатам практики Министерство общего и профессионального образования Свердловской области Государственное автономноепрофессиональное образовательное учреждение Свердловской области

### «ИРБИТСКИЙ МОТОЦИКЛЕТНЫЙ ТЕХНИКУМ» (ГАПОУ СО «ИМТ»)

## АТТЕСТАЦИОННЫЙ ЛИСТ-ХАРАКТЕРИСТИКА

Студента (ки)<br>(Фамилия, Имя, Отчество студента)

группы очной формы обучения 4 kvnca

Специальности 09.02.04 Информационные системы (по отраслям)

Успешно прошел(ла) практику ПП.02 Производственная практика (по профилю специальности) по профессиональному модулю ПМ. 02 Участие в разработке информационных систем

в объеме 216 часов с « » 20 г. по « » 20 г. в организации:

(наименование организации, юридический адрес)

в подразделении организации:

(наименование подразделения, отдела, службы)

1. За время практики выполнены виды работ:

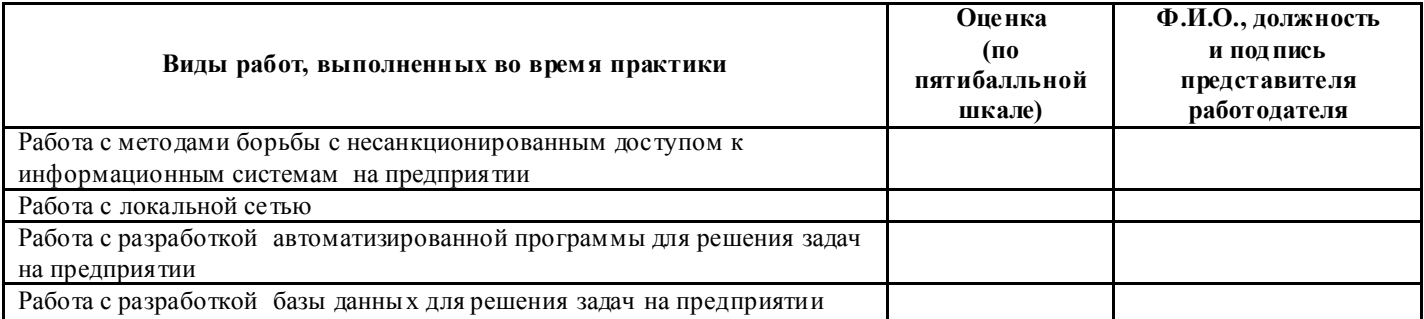

2. За время практики обучающийся проявил личностные и леловые качества:

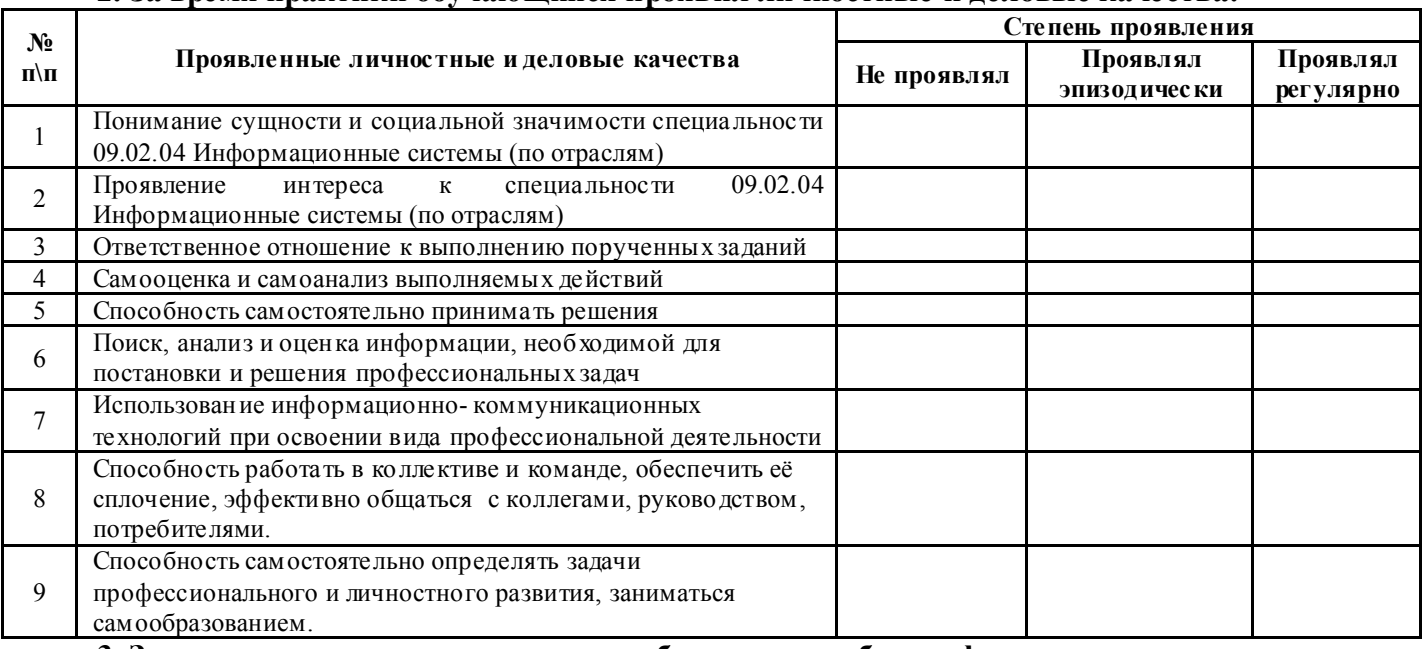

3. За время прохождения практики у обучающегося были сформированы компетенции (элементы компетенций):

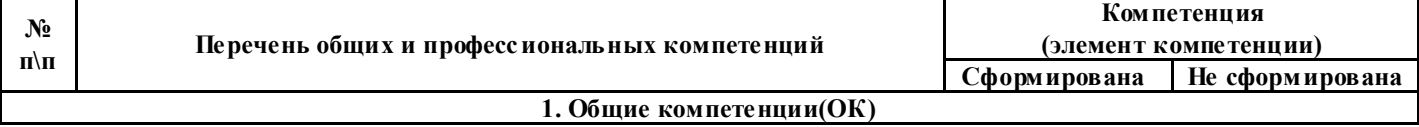

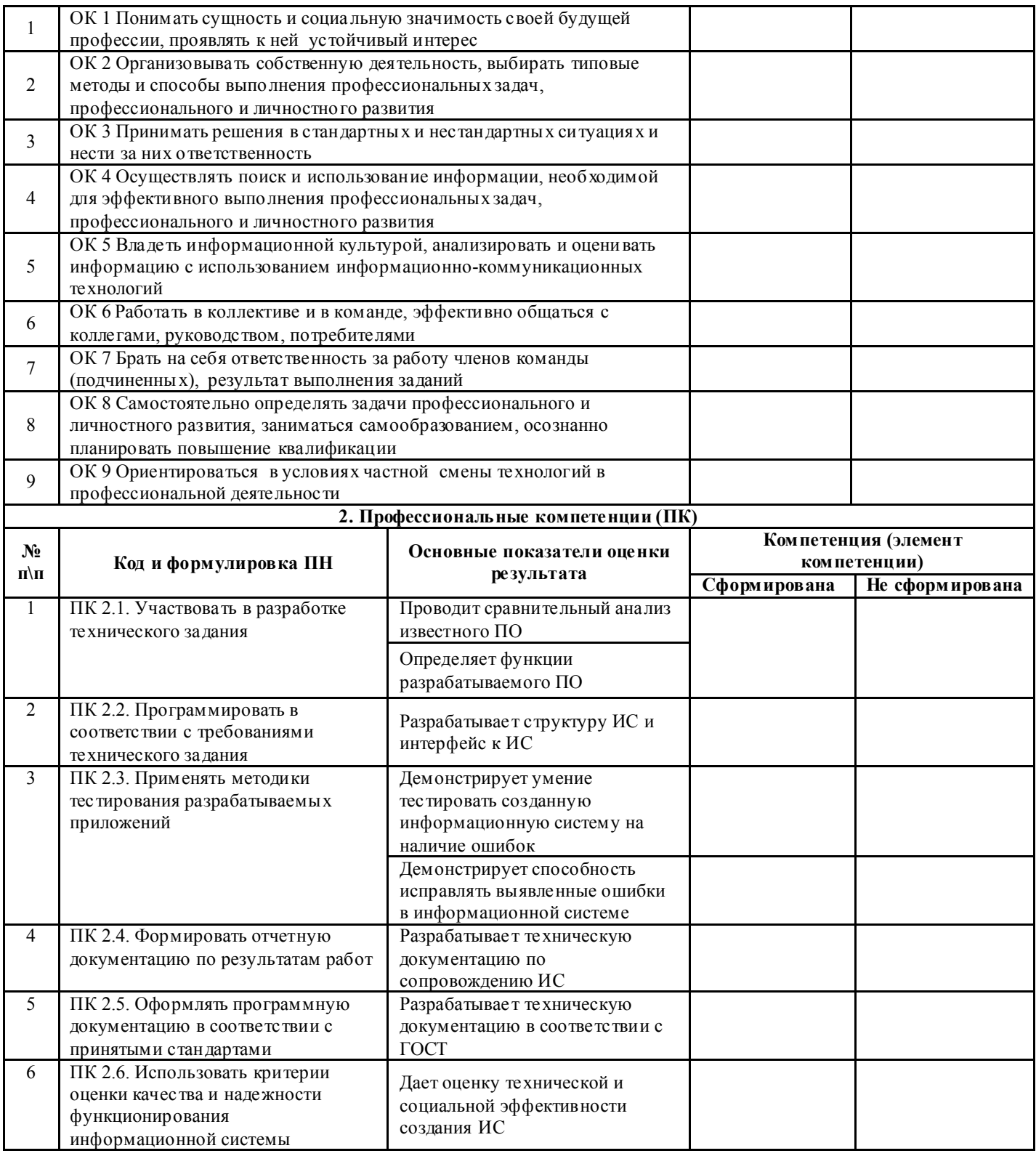

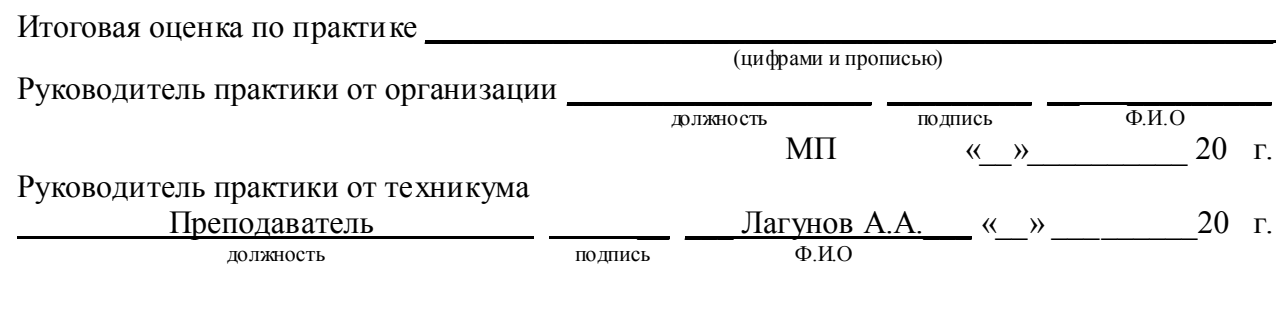

С результатами прохождения практики ознакомлен

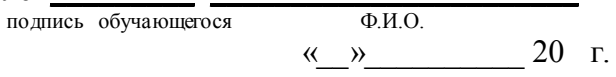

### Приложение 2

Форма титульного листа отчета студента по практике Министерство общего и профессионального образования Свердловской области государственное автономное профессиональное образовательное учреждение Свердловской области «Ирбитский мотоциклетный техникум» (ГАПОУ СО «ИМТ»)

## **OTHET**

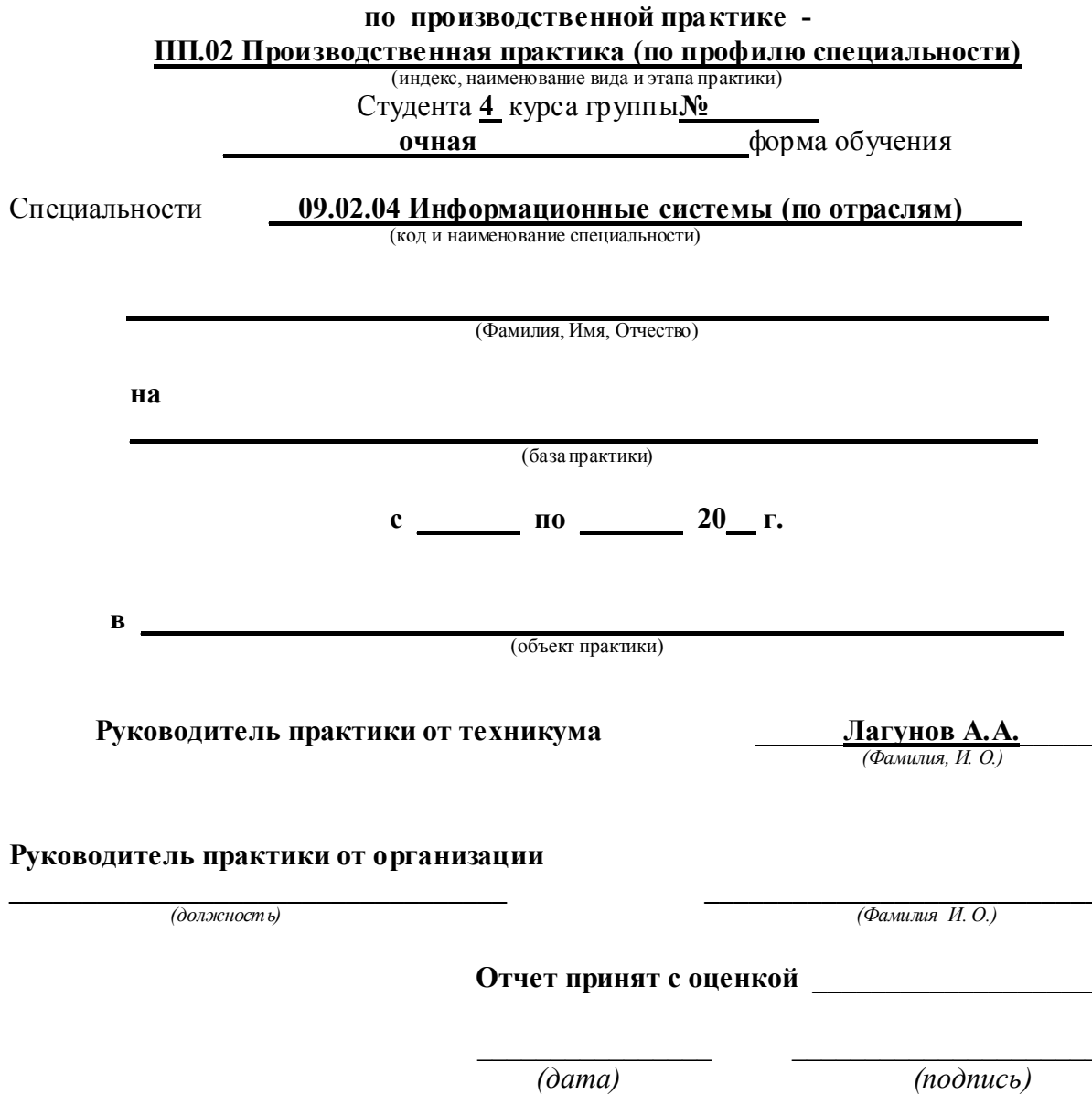

43

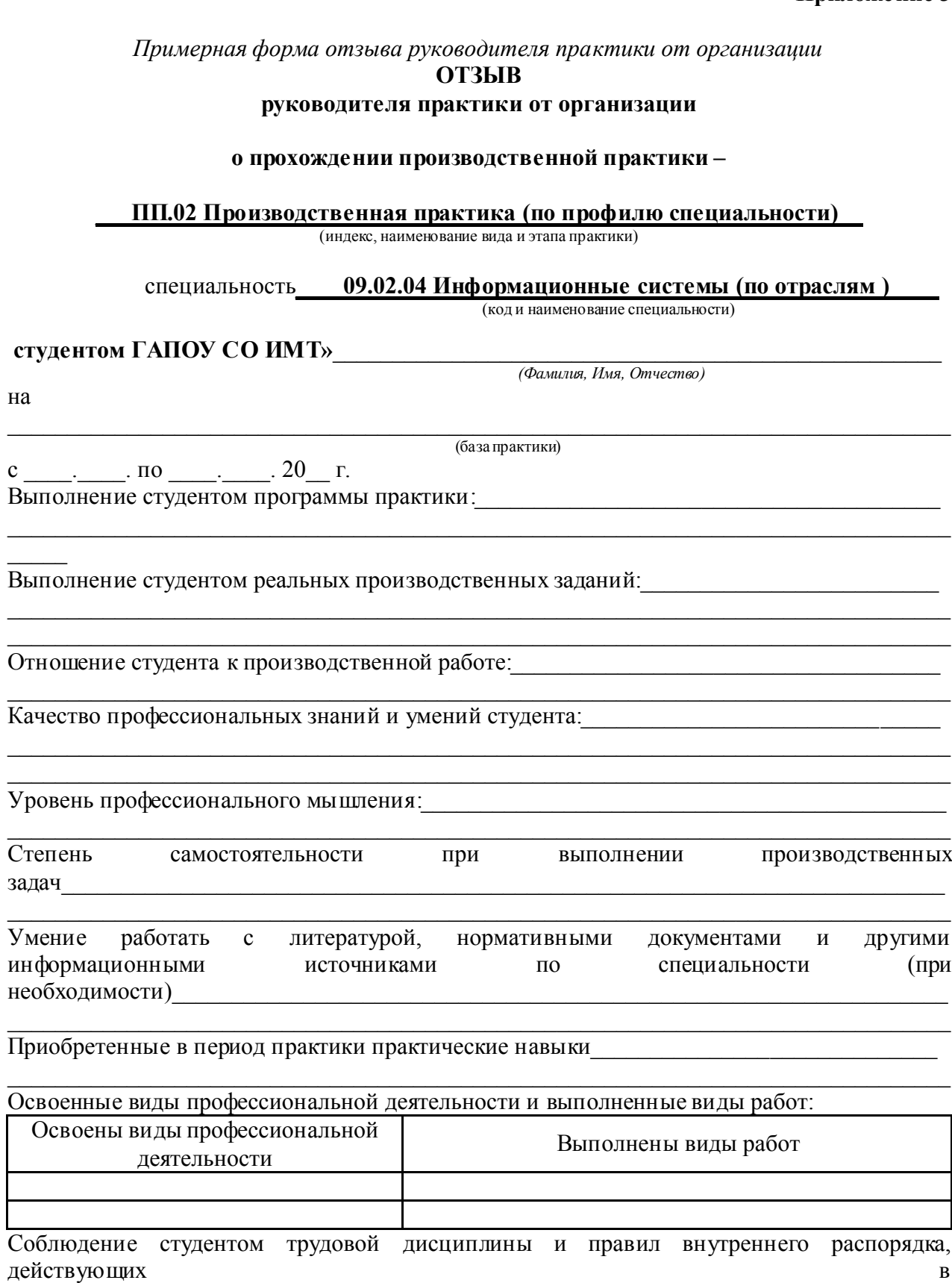

организации:

В целом общая оценка производственной работы студента в период практики на закрепленном объекте и месте практики:

 $(no\grave{o}m\grave{o}c\grave{o})$ 

Руководитель практики от организации

-<br>(«отлично», «хорошо», удовлетворительно», «неудовлетворительно»)

 $(\Phi$ амилия  $H.O.)$ 

### *Форма дневника студента по практике* Министерство общего и профессионального образования Свердловской области государственное автономное профессиональное образовательное учреждение Свердловской области «Ирбитский мотоциклетный техникум» (ГАПОУ СО «ИМТ»)

## Д Н Е В Н И К

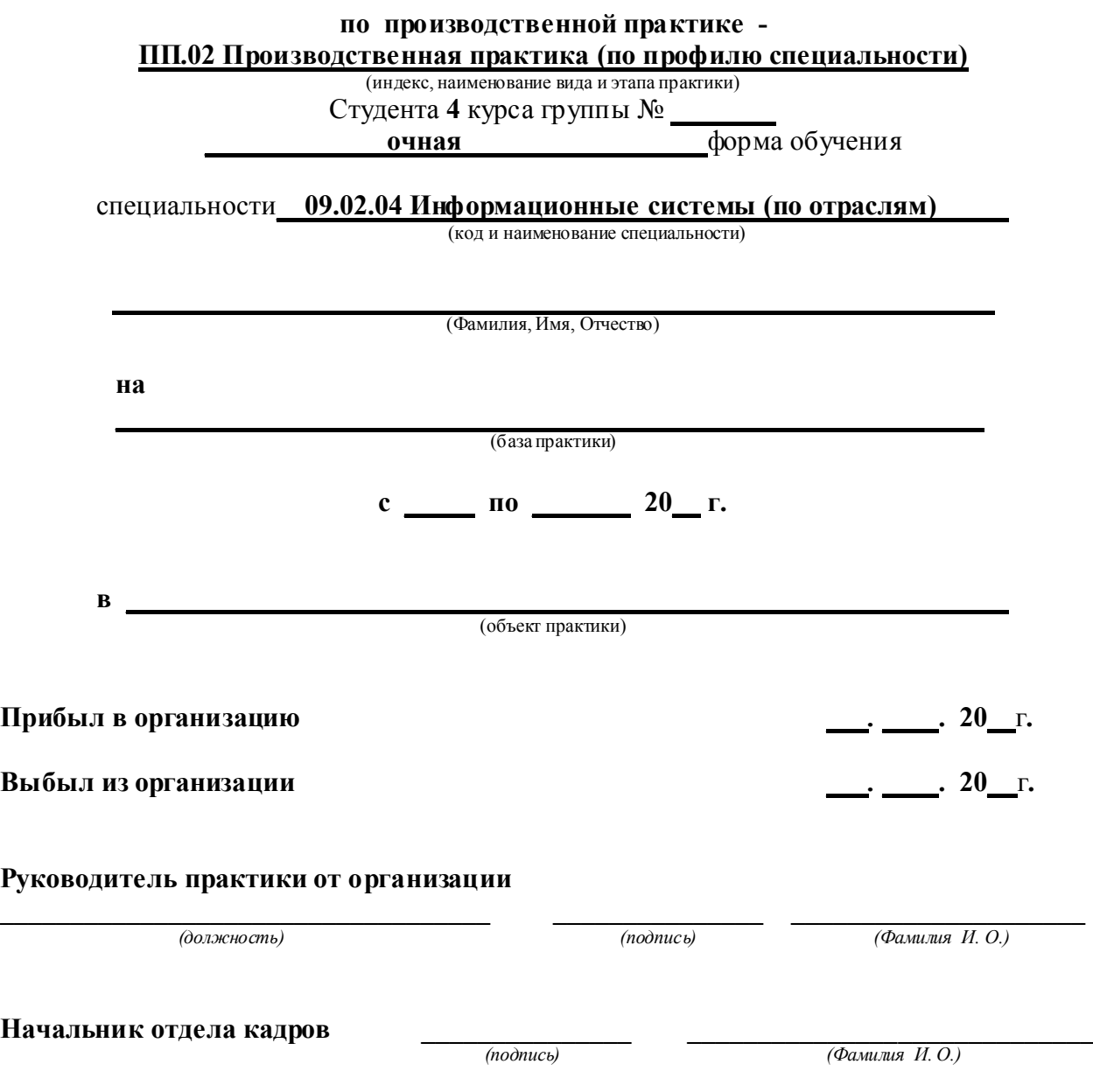

*МП*

# УЧЕБНО-ПРОИЗВОДСТВЕННАЯ ДЕЯТЕЛЬНОСТЬ СТУДЕНТА

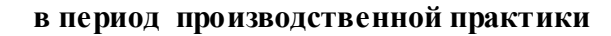

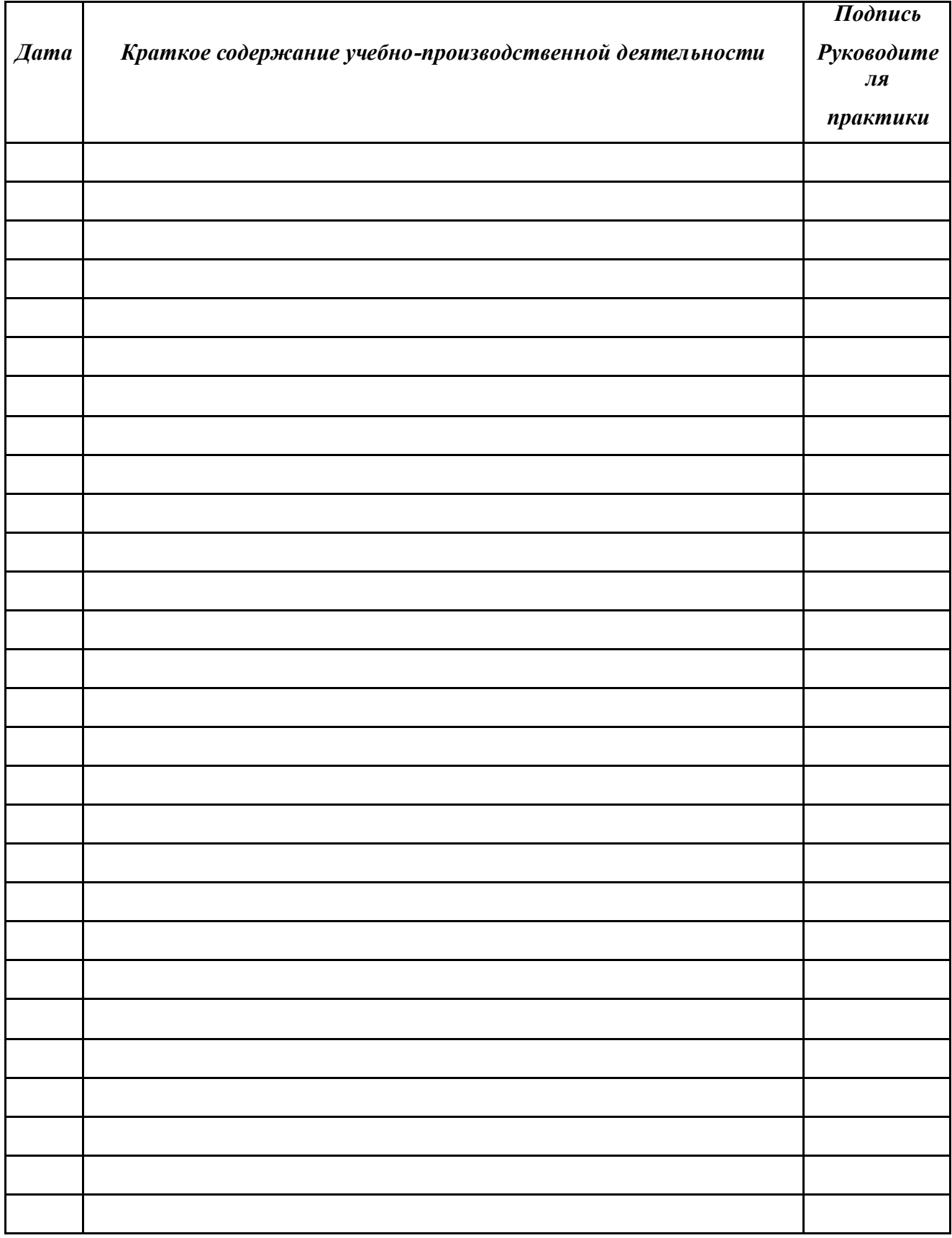

### ПРИЛОЖЕНИЕ К РАБОЧЕЙ ПРОГРАММЕ ПРАКТИКИ ПП 02 ПРОИЗВОДСТВЕННАЯ ПРАКТИКА (ПО ПРОФИЛЮ СПЕЦИАЛЬНОСТИ)

### ПРОФЕССИОНАЛЬНОГО МОДУЛЯ ПМ.02 Участие в разработке информационных систем

### ЛИСТ СОГЛАСОВАНИЯ С ОРГАНИЗАЦИЯМИ ПРОГРАММЫ ПРАКТИКИ, ЕЕ СОДЕРЖАНИЯ, ПЛАНИРУЕМЫЕ РЕЗУЛЬТАТЫ, ОЦЕНОЧНЫЙ МАТЕРИАЛ, ЗАДАНИЕ НА ПРАКТИКУ

## СОГЛАСОВАНО:

Представитель работодателя

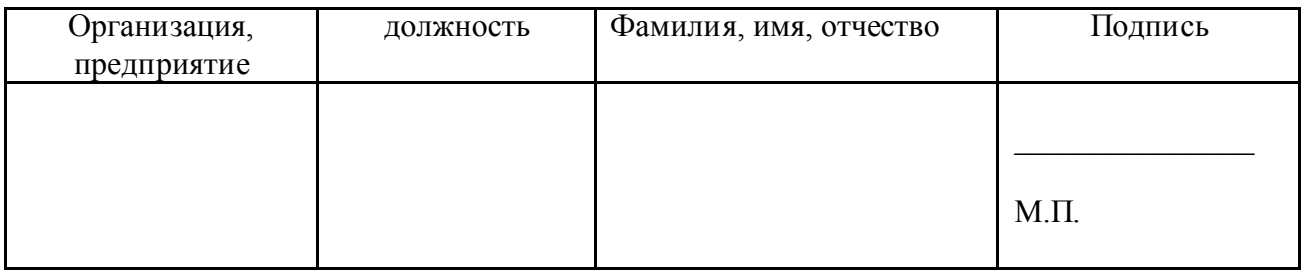

### ИНДИВИДУАЛЬНЫЕ ЗАДАНИЯ на период практики ПП.02 Производственная практика (по профилю специальности) студентов специальности 09.02.04 Информационные системы (по отраслям) очной формы обучения, группы \_\_\_\_\_\_\_, 4 курс

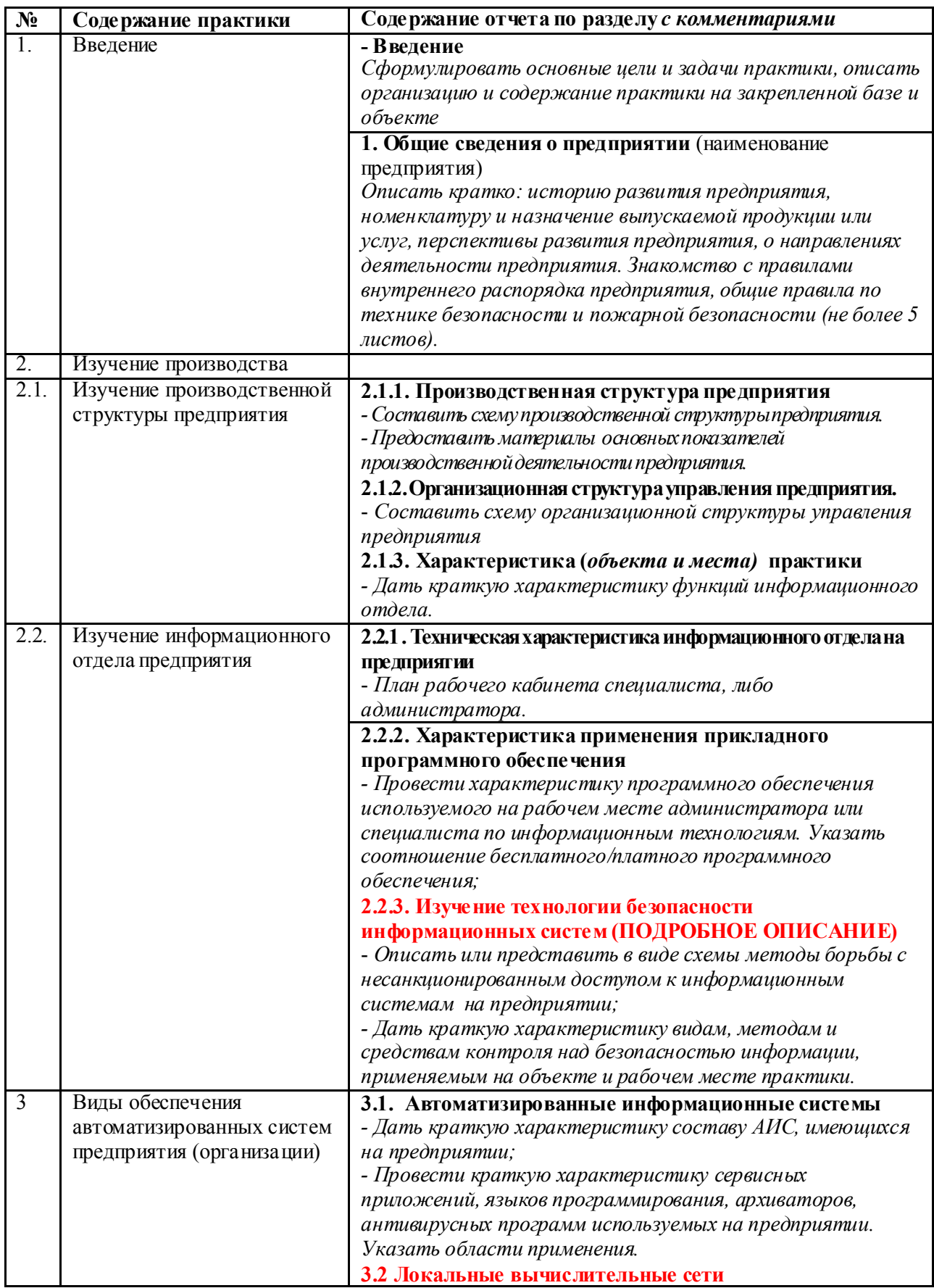

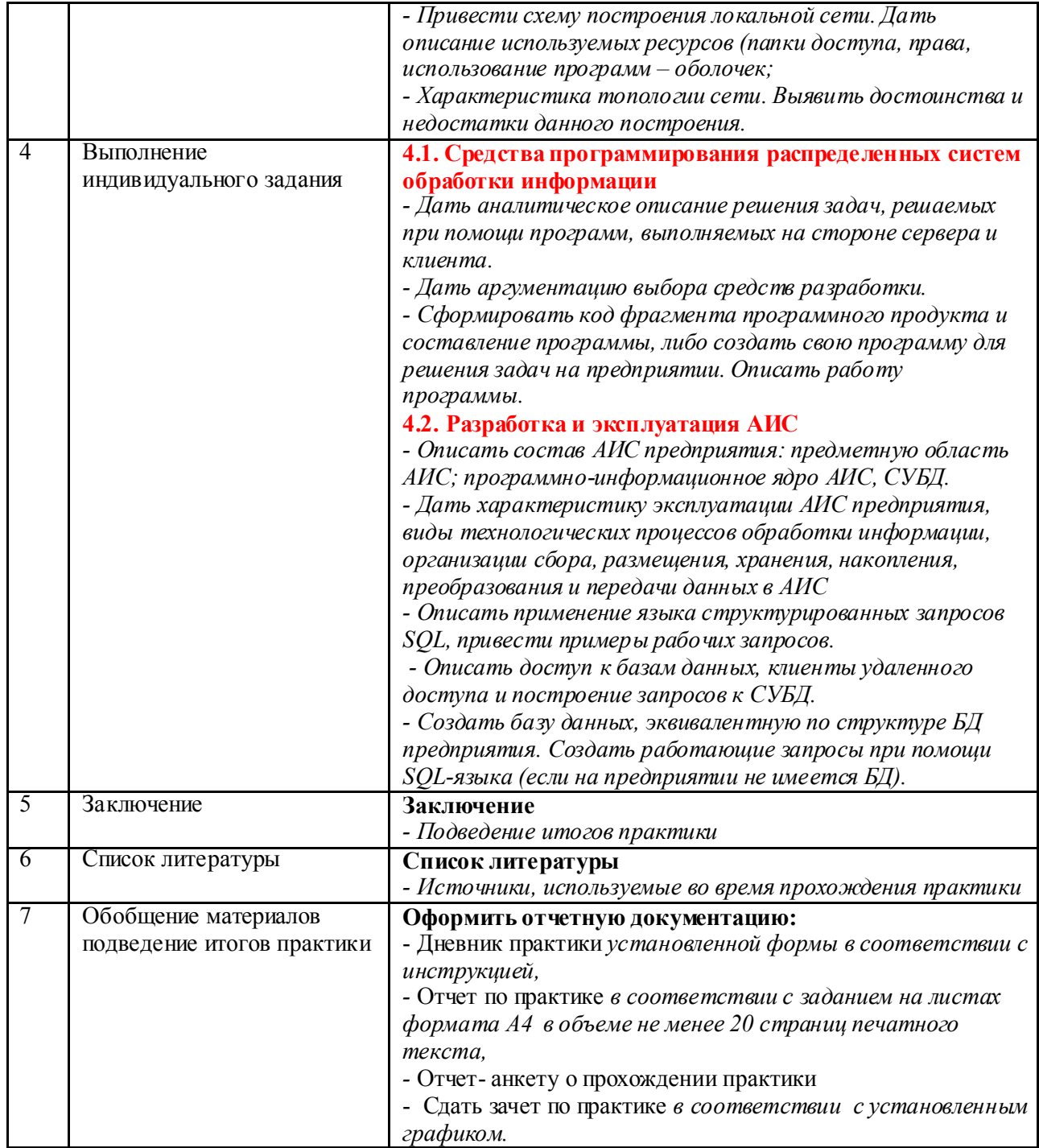

Красным цветом выделены наиважнейшие аспекты, которые обязательны в отчете!!!

Руководитель практики от техникума

А.А. Лагунов

### Структура отчета по практике

- 1. Титульный лист отчета с подписью руководителя практики от организации;
- 2. Задание на производственную практику с подписью руководителя практики от организации и печатью;
- 3. Введение;
- 4. Результаты выполнения индивидуального задания по практике;
- 5. Заключение;
- 6. Список литературы;
- 7. Отзыв руководителя практики от организации с оценкой;
- 8. Дневник с подписью руководителя практики от организации и печатью;
- 9. Аттестационный лист характеристика с оценками, подписью руководителя практики от организации и печатью.